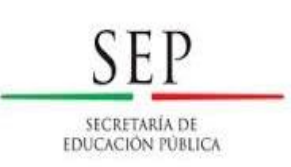

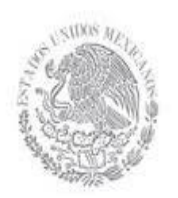

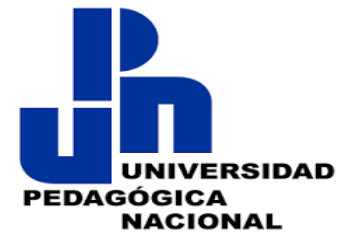

# **SECRETARÍA DE EDUCACIÓN PÚBLICA UNIVERSIDAD PEDAGÓGICA NACIONAL UNIDAD UPN 095 AZCAPOTZALCO**

**El uso del lenguaje de la programación (Scratch) como propuesta para favorecer los diversos campos formativos en el nivel preescolar** 

## **INFORME DE PROYECTO DE INTERVENCIÓN QUE PARA OBTENER EL TÍTULO DE: LICENCIADA EN EDUCACIÓN PREESCOLAR**

## **PRESENTA:**

**Pahola López Hernández** 

**ASESORA: Lic. Adriana G. Ramírez Camacho**

**México, D.F. Diciembre, 2018** 

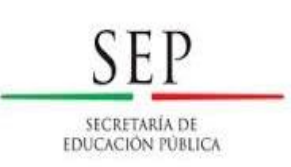

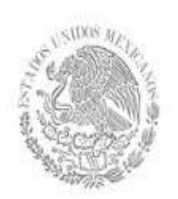

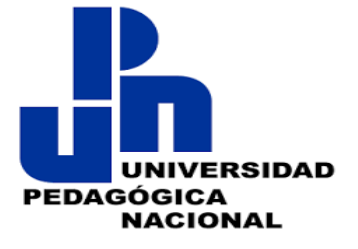

# **SECRETARÍA DE EDUCACIÓN PÚBLICA UNIVERSIDAD PEDAGÓGICA NACIONAL UNIDAD UPN 095 AZCAPOTZALCO**

**El uso del lenguaje de la programación (Scratch) como propuesta para favorecer los diversos campos formativos en el nivel preescolar**

**Pahola López Hernández**

**México, D.F. Diciembre, 2018**

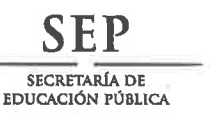

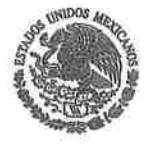

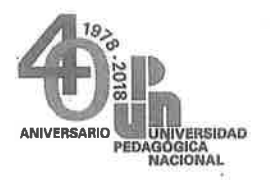

## UNIDAD 095, AZCAPOTZALCO

## DICTAMEN DEL TRABAJO PARA TITULACIÓN

Ciudad de México, a 05 de diciembre de 2018

## **C. PAHOLA LÓPEZ HERNÁNDEZ**

### **PRESENTE**

En mi calidad de Presidente de la Comisión de Titulación de esta Unidad y como resultado del análisis realizado a su trabajo intitulado: "El uso del lenguaje de la programación (Scratch) como propuesta para favorecer los diversos campos formativos en el nivel preescolar", Opción: Proyecto de Intervención, a propuesta de la C. Asesora. Lic. Adriana G. Ramírez Camacho, manifiesto a usted que reúne los requisitos establecidos al respecto por la Institución.

Por lo anterior, se dictamina favorablemente su trabajo y se le autoriza a presentar su examen profesional.

## **ATENTAMENTE**

## "EDUCAR PARA TRANSFORMAR"

DR. NICOLÁS JUÁRÉZ GA **DIRECTOR** 

PERSONAL PERACORICA NACIONAL

b. (OA) O-O

NJG/NVBE/kgf\*

Calzada Azcapotzalco la Villa # 1011 Col. San Andrés de las Salinas Del. Azcapotzalco Ciudad de México

Tel:

## **Agradecimientos**

Quiero iniciar agradeciendo a Dios por haberme permitido concluir ese proyecto que sin duda ha sido un tanto difícil, ya que los obstáculos siempre se fueron presentando, pero Él siempre tuvo una solución a cada problema y a cada dificultad por lo que reconozco que sin su ayuda y la fortaleza que puso en mi para concluir, no lo hubiera logrado.

Agradezco a mis profesores por todo su apoyo, sus enseñanzas y su pasión a la docencia que nunca faltaron en cada clase impartida, pero en especial es mi reconocimiento y agradecimiento a mi profesora Adrianita por su tiempo, su paciencia, sus saberes y consejos que siempre tuvo en cada sesión y fue de motivación e inspiración para que yo pudiera concluir este proyecto.

A mis padres por su apoyo incondicional durante todo este trayecto, porque sin duda no lo hubiera logrado sin su ayuda, gracias por motivarme a seguir adelante por los valores, los consejos y la confianza que siempre depositaron en mí para no rendirme.

A mis familiares y amigos en especial a mis tías y a mí tío Jorge que caminaron conmigo esta faceta de mi vida, gracias por sus consejos y su tiempo, gracias por su apoyo y su cariño, gracias por ayudarme al cuidar de mi hijo mientras yo estudiaba.

A mis pastores gracias por todo su apoyo y sus oraciones que nunca faltaron ante cada situación y obstáculo enseñándome siempre a ser esforzada y valiente, gracias por su cariño y sus consejos en todo momento.

A mi hijo Diego Manuel gracias amor por caminar conmigo esta etapa tan maravillosa para mí, gracias por todo tu cariño, tu amor y tu comprensión sé que en ocasiones sacrificamos tiempo compartido pero tu apoyo fue una parte importante para mí, gracias por ser ese motor para seguir adelante superándome día a día, recuerda que si yo lo logré, tú también podrás lograr todo lo que te propongas, no será fácil pero imposible no lo es.

# **Índice**

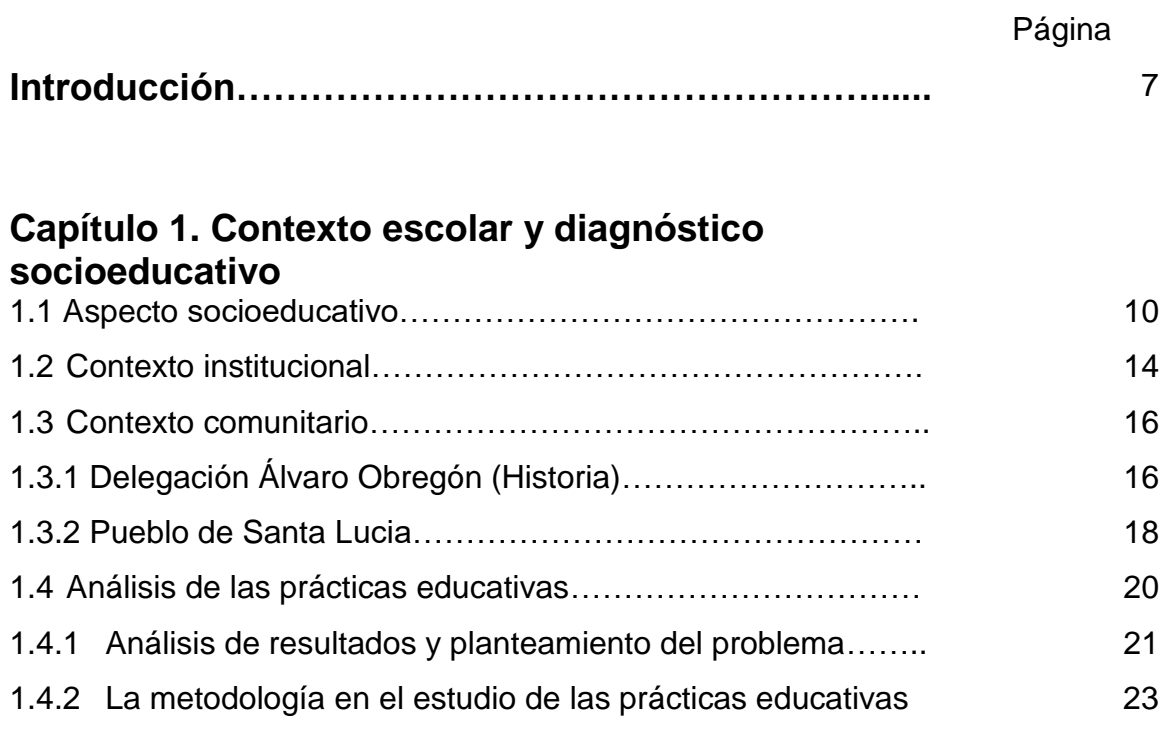

## **Capítulo 2. Educación mediada por tecnología**

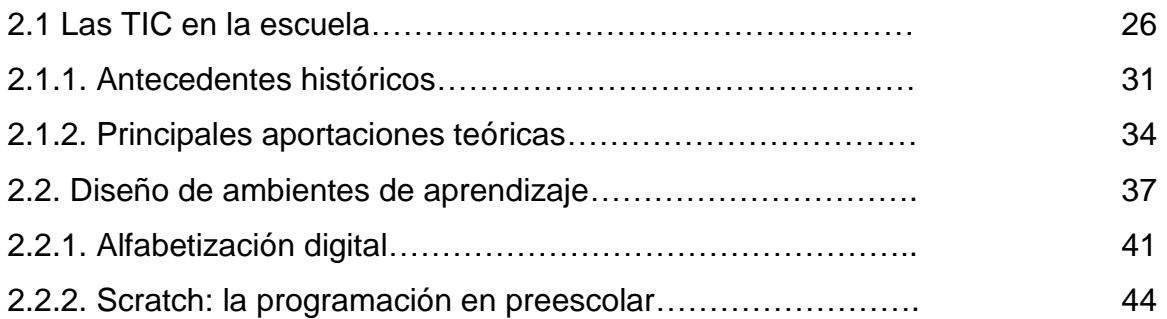

## **Capítulo 3. Diseño de propuesta de intervención**

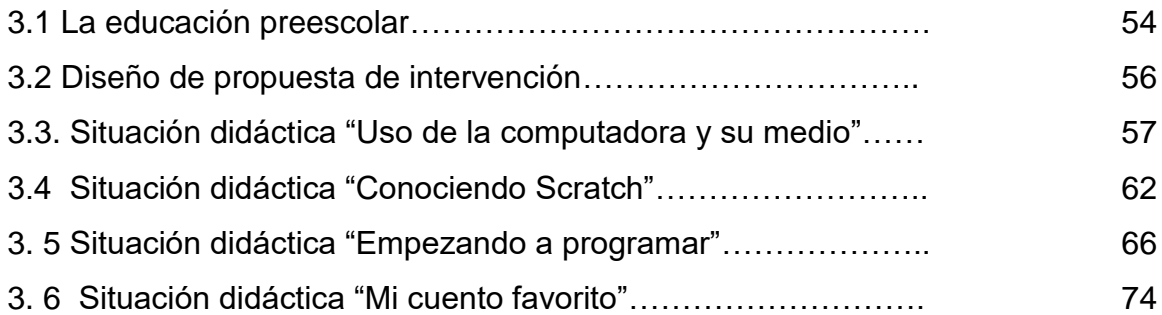

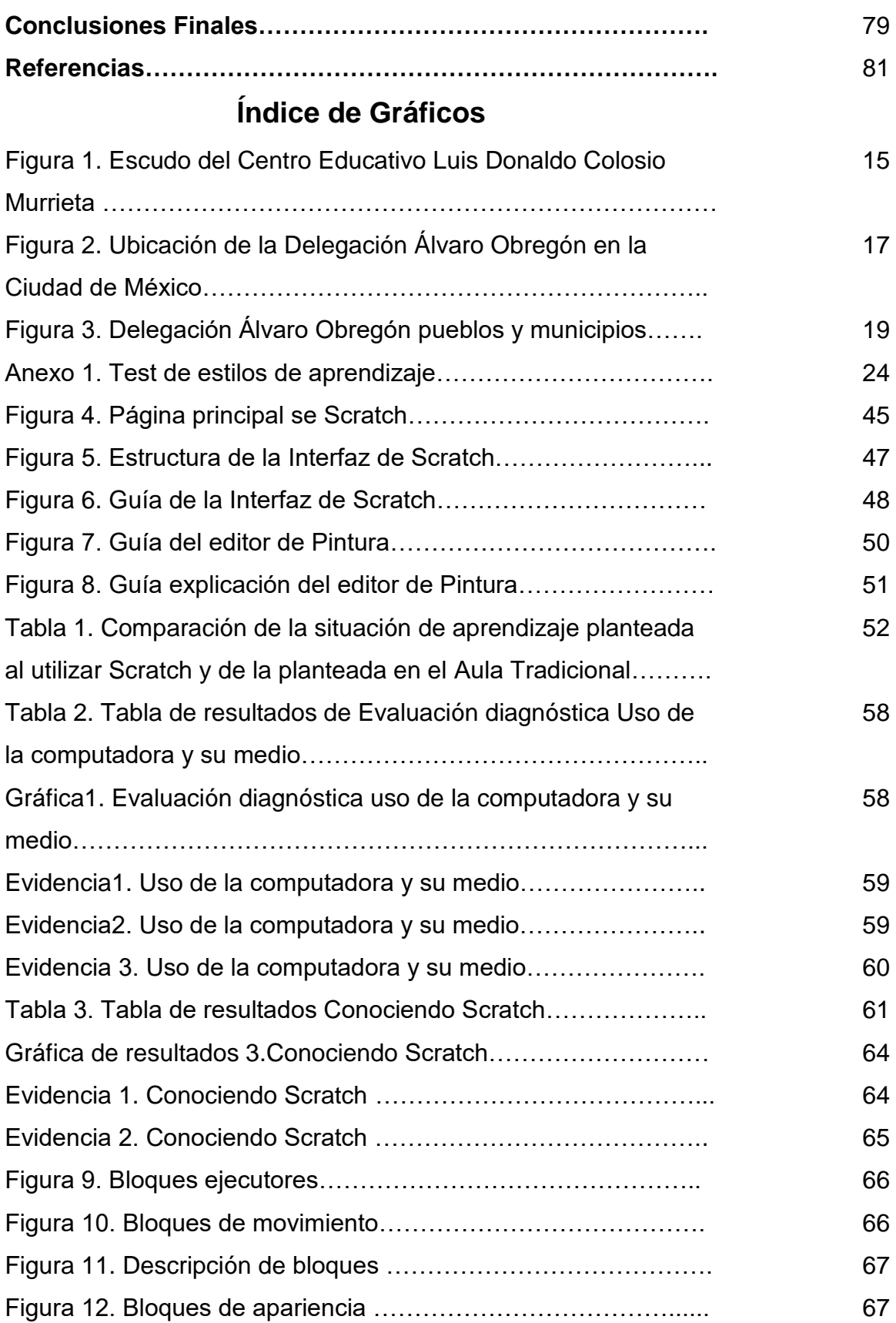

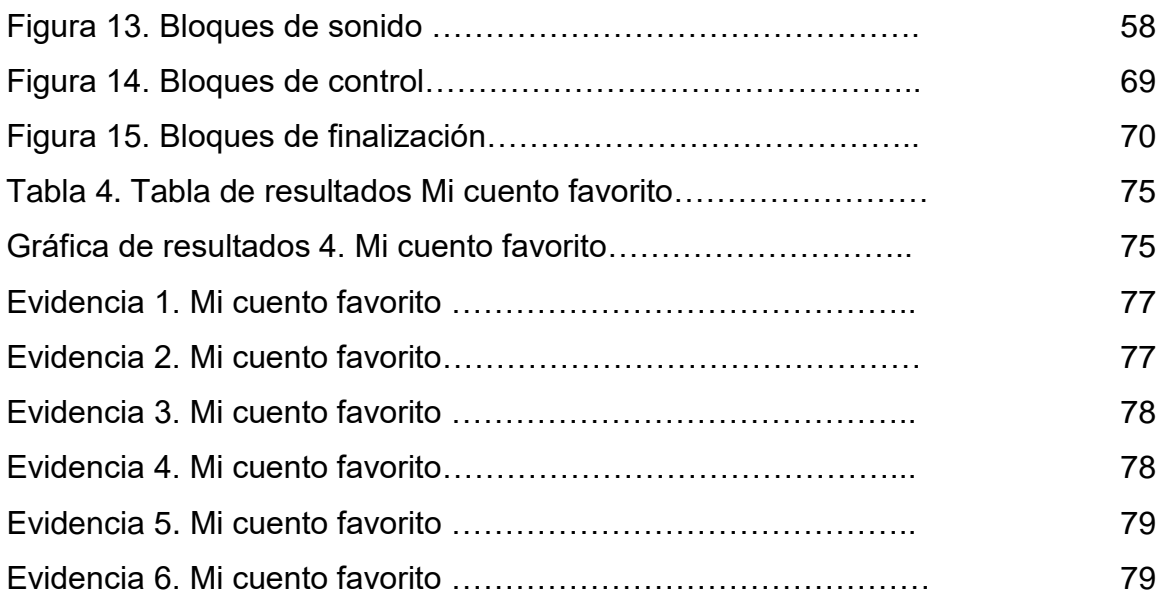

## **Introducción**

El uso de la tecnología y los avances que está ha tenido durante las últimas décadas ha ocasionado que la educación cambie día con día por lo que es necesario que los docentes transformen sus métodos y estrategias en la forma como se imparte la enseñanza, dejando el entretenimiento para transformarlo en conocimiento por este objetivo se presenta esta propuesta de intervención en el aula usando el lenguaje de la programación (Scratch) para favorecer las competencias de los diversos campos formativos en el nivel preescolar.

En la actualidad el uso de la computadora en las escuelas es muy común, ya que tanto en escuelas oficiales como particulares se imparte la materia de computación, pero no siempre se le da la utilidad correcta por lo que solo sirve para entretener al alumno y ese es el mensaje que se les envía, pero cuando estas tecnologías son aplicadas con un propósito y un ambiente de aprendizaje específico, se genera una transformación y un cambio, es decir, un conocimiento.

El presente trabajo es un informe de proyecto de intervención en el aula que se realizó en el Centro Educativo Luis Donaldo Colosio Murrieta, institución de carácter privado, ubicada en la delegación Álvaro Obregón con el grupo de preescolar III.

De manera general este proyecto se desarrolló tomando las sesiones correspondientes a la asignatura de computación, vinculando algunas competencias que se eligieron para el desarrollo de tres actividades con la intención de favorecer los diversos campos formativos, recordando que aunque la institución es de carácter privado, bien se rige por el Programa de Educación Preescolar (PEP) de la Secretaría de Educación Pública.

Cada una de las actividades que se realizaron con los alumnos fueron planeadas teniendo como base principal el uso del lenguaje de programación Scratch, partiendo que este es un software interactivo creado para niños y niñas pero con un cierto grado de dificultad a nivel preescolar, es necesario recalcar que se seleccionó por su interfaz gráfica que permite explorar, crear y compartir sus creaciones y proyectos, al mismo tiempo que se promueve el uso de la computadora con un propósito educativo.

Así mismo, se tomaron en cuenta los ambientes de aprendizaje, la interfaz del programa, pero sobre todo cambiar la forma de enseñanza, innovar la práctica docente y reestructurar la planeación fortaleciendo los diferentes campos formativos.

En el primer capítulo se mencionan los aspectos socioeducativos, el contexto institucional y comunitario del centro educativo así como el diseño de la actividad de diagnóstico y el planteamiento del problema, tomando en cuenta el impacto de la tecnología en nuestro entorno.

En el capítulo dos se presentan la importancia de las Tecnologías de la Información y la Comunicación (TIC) en el aula, los antecedentes históricos así como las principales aportaciones teóricas en las que se fundamenta esta propuesta como son Pere Graells, que utiliza las TICS como herramientas útiles en la práctica educativa, Marc Prensky que habla de esa parte de innovar la forma de enseñanza aprendizaje, Vygotsky que sostenía que el desarrollo de aprendizaje de un niño se daba partiendo de la interacción de este con su entorno así mismo se usa el lenguaje de la programación como un medio para apoyar el desarrollo de nuevas maneras de pensar y aprender, la importancia del programa Scratch a nivel preescolar y los diseños de ambientes de aprendizaje.

En el capítulo tres se presenta el diseño de la propuesta de intervención, el desarrollo de las situaciones didácticas y los resultados obtenidos que nos permiten asentar que los alumnos identificaron a la computadora no solo como un juguete más sino como una herramienta útil que les permitió construir y desarrollar su creatividad e imaginación, dando así mismo se fortalecieron temas vistos en el aula de los diferentes campos formativos plasmándolos en el aula de medios.

Durante el desarrollo de este proyecto de intervención el resultado fue el impacto de los alumnos al ver sus proyectos concluidos y presentados frente a los padres de familia y directivos, de esta forma se dio la apertura a que los mismos mostraran más interés en apoyar este tipo de proyectos que permiten dar una enseñanza de calidad pero sobre todo innovadora, transformando así nuestra aula.

## **Capítulo 1. Contexto escolar y diagnóstico socioeducativo**

## **1.1 Aspecto socioeducativo**

Nuestra sociedad ha cambiado constantemente en todas las áreas y esos cambios han provocado que en la educación surja una necesidad por innovar la práctica educativa lo que supone retos a los docentes.

Estamos en una sociedad en la que la tecnología se transforma día a día y tal vez lo principal sea que nos encontramos con una nueva generación, en donde estos aprendices no tienen problema con las nuevas tecnologías, porque han nacido con ellas y tienen acceso a una gran cantidad de información lo cual es un desafío enorme para cada docente, la mayoría de ellos inmigrantes digitales, es decir *"todas aquellas personas que no nacieron en esta era digital y sin embargo se han ido adaptando a la era de las nuevas tecnologías"* (Gerver, 2013), tal vez con un cierto miedo pero que han podido superarlo para no quedarse atrás, enfatizando que a pesar que estos aprendices no tienen problema al utilizar estas tecnologías no quiere decir que se usen con un fin educativo, sino más bien se le dé un fin de entretenimiento.

En la década de los 60', los docentes se encargaban de aprender la información para después transmitirla a los alumnos y lo que se les enseñara les sirviera tanto en su presente como en su futuro, con el paso del tiempo la metodología y la forma de enseñanza fue cambiando.

La inclusión e innovación de los cambios en la enseñanza requieren tiempo para desarrollarse plenamente, por ejemplo, el uso generalizado de la informática tropezó en un principio con el recelo de los adultos, mientras que los niños y los jóvenes supieron utilizarla espontáneamente lo que denominamos *"nativos digitales,"* (Gerver, 2013), de ahí que haya sido necesario la transformación y actualización en las nuevas formas de enseñanza abriendo paso a las tecnologías de la información y la comunicación dentro de las aulas.

Se dio la necesidad de desarrollar en los alumnos habilidades y competencias como dice Marc Prensky (2014), "*Darle la vuelta al aula",* es decir, transmitir y enseñar a los alumnos a desarrollar las habilidades para recuperar y apropiarse de la información, de esta manera los alumnos aprenderán y pondrán en práctica las habilidades para la vida y la sociedad en cual estamos evolucionando.

Entendiéndose así a la "*sociedad del conocimiento como el desarrollo integral del ser humano que le permite ser parte activo de un cambio que implica ser transformadores",* (SEP, 2010) donde las Tecnologías de la Información y la Comunicación (TIC), se convierten en herramientas indispensables para apoyar el desarrollo de las competencias para la búsqueda, el análisis, el manejo y la transformación de la información en conocimiento y las competencias para la vida, en particular, las dirigidas a aprender a aprender.

En 1996 la UNESCO presentó a la Comisión Internacional un informe sobre la Educación para el Siglo XXI. El presidente de la Comisión Jacques Delors señala los cuatro principales aprendizajes que durante toda la vida serán para cada persona pilares del conocimiento:

 "Aprender a conocer, combinando una cultura general suficientemente amplia con la posibilidad de profundizar los conocimientos en un pequeño número de materias. Lo que supone, además, aprender a aprender para poder aprovechar las posibilidades que ofrece la educación a lo largo de la vida." (SEP, 2010)

Es decir, es la combinación de una cultura, el entorno que lo rodea y aprovechar cada una de las oportunidades con que se cuentan para ampliar y profundizar en los conocimientos que se van adquiriendo a lo largo de la vida.

 "Aprender a hacer a fin de adquirir no sólo una calificación profesional sino, más generalmente, una competencia que capacite al individuo para hacer frente a gran número de situaciones y a trabajar en equipo. Pero, también, aprender a hacer en el marco de las distintas experiencias sociales o de trabajo que se ofrecen a los jóvenes y adolescentes, bien espontáneamente a causa del contexto social o nacional, bien formalmente gracias al desarrollo de la enseñanza por alternancia." (SEP, 2010)

Es generar una competencia que ayude al individuo a buscar soluciones antes las diferentes situaciones mediante el desarrollo de la enseñanza profesional para que sea capaz de enfrentarse y superar las diversas situaciones que se le puedan presentar.

 "Aprender a vivir juntos desarrollando la comprensión del otro y la percepción de las formas de interdependencia, realizar proyectos comunes y prepararse para tratar los conflictos respetando los valores de pluralismo, comprensión mutua y paz". (SEP, 2010)

Es desarrollar la comprensión y apreciación que se tiene de otras personas para lograr un fin en común desarrollando y respetando los valores de cada individuo.

 "Aprender a ser para que florezca mejor la propia personalidad y se esté en condiciones de obrar con creciente capacidad de autonomía, de juicio y de responsabilidad personal. Con tal fin, no menospreciar en la educación ninguna de las posibilidades de cada individuo: memoria, razonamiento, sentido estético, capacidades físicas, aptitudes para comunicar." (SEP, 2010)

Es decir, adquirir y mejorar la personalidad de cada individuo desarrollando valores como la autonomía, el juicio y la responsabilidad.

Las estrategias de enseñanza pueden mejorarse apoyándose de la tecnología como una herramienta para nuestra práctica docente esto significa sumergirnos en esta era digital.

La eficacia en la enseñanza apunta a la necesidad de que la educación sea significativa para personas de distintos estratos sociales, culturas y con diferentes capacidades e intereses de aprendizaje, de forma que puedan apropiarse de los contenidos de la cultura, mundial y local, construirse como sujetos, desarrollando su autonomía y su propia identidad (Severin, 2013).

La educación tiene que ser flexible y adaptarse a las necesidades y características de los alumnos y de los diversos contextos sociales y culturales en los que cada alumno se desarrolla, estamos hablando de diversidad en la enseñanza aprovechando la misma como oportunidad para enriquecer el proceso de enseñanza - aprendizaje y mejorar el desarrollo tanto personal como social de cada alumno en donde las TIC pueden ser herramientas que nos apoyen para lograr estos objetivos.

De estos pilares surgen las competencias para la vida que son aquellas que nos permiten dirigir el aprendizaje que va obteniendo cada individuo, movilizar los saberes mediante el manejo de la información, el manejo de situaciones, a partir de la convivencia y la vida en la sociedad, partiendo de los diferentes medios y contextos que nos rodean y lograr establecer un equilibrio en la formación y uso racional de estos recursos por parte de estas nuevas generaciones.

## **1.2 Contexto Institucional**

El centro educativo Luis Donaldo Colosio Murrieta inició prestando sus servicios educativos en el año de 1988 en la colonia Olivar del Conde, ubicado en la calle José Camarillo # 4 con el nombre de Jardín de Niños "Buckingham", y fue fundado por el Prof. Jorge Hernández Ramírez.

En el año de 1997 se traslada al Pueblo de Santa Lucía. En ese mismo año cambia su nombre a "Centro educativo Luis Donaldo Colosio Murrieta" ubicado en la calle Corregidora 42 B en el Pueblo de Santa Lucía Xantepec, C.P. 01500 en la Delegación Álvaro Obregón en la Ciudad de México, siendo un centro educativo de sostenimiento particular, atendiendo a la población escolar de los niveles de educación preescolar y primaria en el turno matutino, con una población inicial de 90 alumnos.

El inmueble es una casa adaptada para escuela, que tiene una superficie de terreno de 800m2, con una superficie construida de 541m2 en dos edificios uno al frente del terreno y otro al fondo. Cada uno consta de planta baja y primer piso, los accesos a los salones son mediante pasillos; hay varias jardineras; en el patio se encuentran varios árboles frutales sembrados en macetones; a la mitad de patio del lado derecho se encuentran dos baños uno para niños y otro para niñas; al fondo se localiza el segundo edificio y en su planta alta se ubica el salón de inglés y computación. También se cuenta con un salón de música y áreas destinadas a actividades deportivas.

La Misión del "Centro educativo Luis Donaldo Colosio Murrieta" es la siguiente:

"Desarrollar en los estudiantes competencias, así como sus habilidades, capacidades y destrezas, cognitivas, afectivas, sociales, éticas, artísticas y físicas. En un ambiente de respeto, inclusivo, de confianza, armonía, cordialidad, responsabilidad y nacionalismo."

La visión del "Centro Educativo Luis Donaldo Colosio Murrieta" es:

"Ser reconocido por su labor educativa al desarrollar y fomentar en sus estudiantes el deseo de aprender, conocer, reflexionar. Que sean capaces de enfrentarse a los retos y problemas que se les presenten en su vida diaria y aplique sus saberes para el beneficio de él y de la sociedad.

Para que cada estudiante pueda desenvolverse en una sociedad que demanda nuevos desempeños para relacionarse en un marco de pluralidad y democracia, en un mundo global e independiente."

Los valores definidos en el "Centro Educativo Luis Donaldo Colosio Murrieta" están enfocados al compromiso y adaptación a las características de la comunidad en la que desarrolla su labor respetando sus creencias, costumbres, valores morales y sociales.

Fomentar la autoestima de los estudiantes mediante experiencias positivas para producir en los niños seguridad, aceptación y confianza en sí mismos, capaces de establecer relaciones con el mundo social y el mundo natural, basadas en el respeto, responsabilidad, honestidad, cooperación y tolerancia. Utilizando el lenguaje como medio para expresar sus ideas, pensamientos experiencias y deseos.

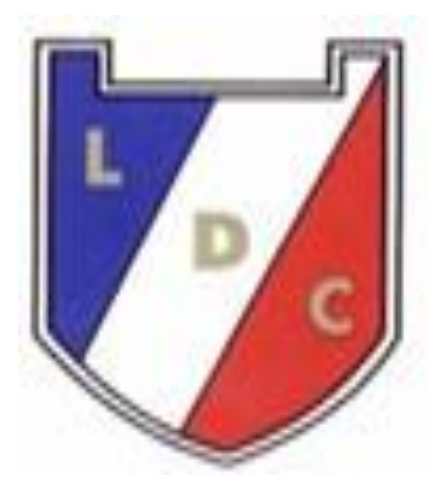

**Figura 1. Escudo del Centro Educativo Luis Donaldo Colosio Murrieta**

## **1.3 Contexto comunitario**

Este proyecto se realizó en el Centro Educativo "Luis Donaldo Colosio Murrieta", ubicado en la delegación Álvaro Obregón y para conocer más sobre el contexto donde se localiza el colegio se mencionan los inicios de esta delegación y la comunidad donde se ubica la institución.

Esta información nos permite conocer el contexto en el que se desenvuelven diariamente los niños y las niñas que asisten al colegio, y comprender cómo sus actitudes, respuestas y emociones se reflejan al interior del aula en clases

## **1.3.1 Delegación Álvaro Obregón (Historia)**

La Delegación Álvaro Obregón posee este nombre en homenaje al que fuera presidente de México en los años de 1920 a 1924, quien fuera conocido por la usurpación en contra de Huerta. Se caracteriza por tener una comunidad dinámica, en continua transformación, que se crea y recrea incesantemente, según el movimiento de su gente mantiene una fuerte amplia firmeza cultural, asentada en la tradición de sus pueblos, sus barrios y sus colonias. (Enciclopedia de los Municipios y Delegaciones de México, 2017).

Esta delegación se ubica al sur Poniente del Distrito Federal, colinda con las delegaciones: Cuajimalpa, Magdalena Contreras, Benito Juárez, Coyoacán y Miguel Hidalgo.

Tiene una extensión de 97 km2, representa el 6.5% del área total de la Ciudad de México y ocupa el 6° lugar de las delegaciones en cuanto a su superficie territorial (Turismo en Delegaciones CDMX, 2017).

En esta delegación las atracciones forman parte de construcciones, zonas naturales, históricas, culturales, de artes y tradiciones que llaman la atención de las personas todo esto tiene y forma parte de un valor cultural en su mayoría, en cuanto a infraestructura y fomento al empleo se encuentra la zona de Santa Fe.

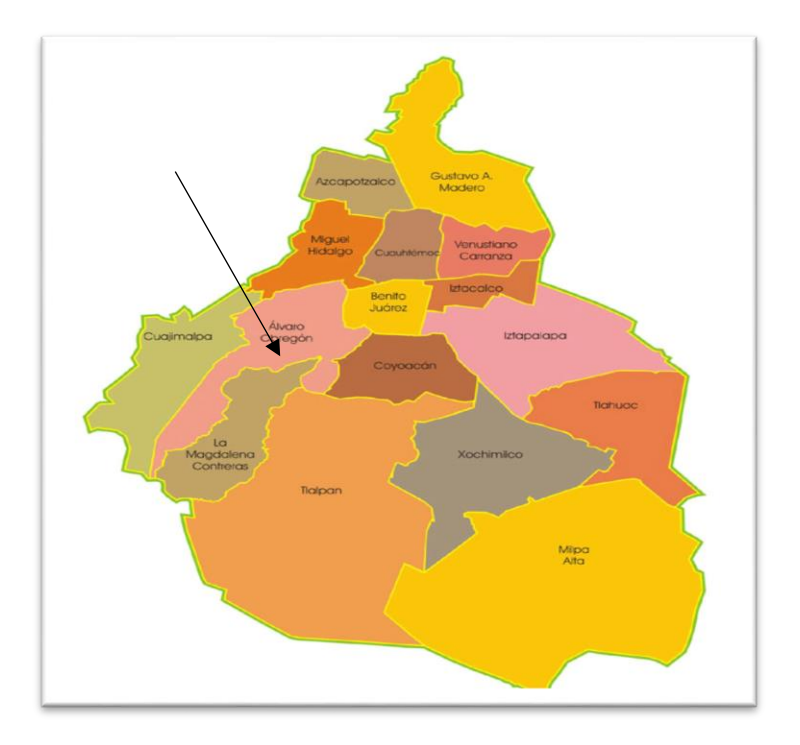

**Figura 2. Ubicación de la Delegación Álvaro Obregón en la Ciudad de México**

En cuanto vías y medios de comunicación no carece de ninguna ya que predominan las rutas de microbuses y autobuses, estaciones del metro y Metrobus, automóviles particulares y taxis, existen vías alternas que facilitan el poder trasladarse en cualquier dirección del distrito federal cabe mencionar que los asentamientos y conflictos viales predominan en ciertas zonas.

Según los datos del Gobierno del Distrito Federal, la Secretaría del Medio Ambiente y el Sistema de Aguas de la Ciudad de México, esta delegación cuenta en más del 98% de su población con los servicios básicos, como abastecimiento de agua potable, drenaje, suministro de energía eléctrica, también como un dato interesante cabe mencionar que en esta delegación hay una planta de tratamiento de aguas residuales en la zona de Jalalpa, destinada al servicio del desarrollo de Santa Fe.

En esta delegación se encuentra el Pueblo de Santa Lucía lugar en donde se desarrolló este proyecto de intervención.

#### **1.3.2 Pueblo de Santa Lucia**

El Pueblo de Santa Lucia Xantepec, se le conoce como uno de los Pueblos Originarios del Distrito Federal es una población cuya estructura social y política se mantiene desde hace siglos, el pueblo es reconocido y apoyado por el Gobierno de la Ciudad de México con Programas de Apoyo a Pueblos Originarios (PAPO), se encuentra al poniente del Distrito Federal en la delegación Álvaro Obregón.

Su relieve es de lomeríos, pequeños valles, barrancas, cañadas, actualmente su vegetación es escasa, en algunas de las casas conservan algunos perales, duraznos y fresnos. Su fauna es urbana.

De su población en su mayoría pertenece a la clase media baja, la mayoría de las familias están constituidas por Padre, Madre e hijos.

En el Pueblo de Santa Lucía Xantepec actualmente aún existen los Mayordomos, que pertenecen a las familias fundadoras y que se encargan de todas las festividades del pueblo, en las cuales toda la comunidad participa de diferentes formas. (SIDESO, 1987)

Fue fundado en el año de 1535 por el conquistador Hernán Cortés.

Los lugares más representativos de esta localidad es la iglesia de Santa Lucía, el Jardín de niños Mónaco, el Centro comunitario para las artes, la Escuela Primaria Hermanos Galeana, la Escuela primaria Tapia Freire, la escuela de Preescolar Guti Cárdenas de sostenimiento Federal y el Centro Educativo Luis Donaldo Colosio Murrieta de sostenimiento particular.

El pueblo tiene 483 años, a través de los siglos ha conservado sus tradiciones y costumbres. (Lázaro, 2013)

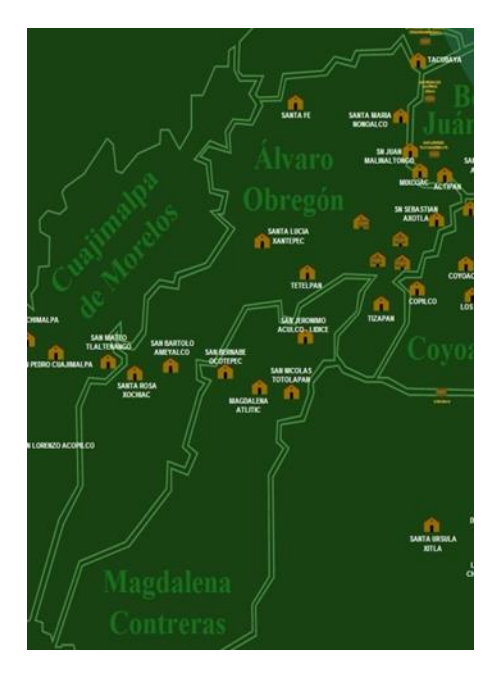

**Figura 3. Delegación Álvaro Obregón pueblos y municipios**

Hubo una línea de teléfono antes de 1910 mandada a poner por Porfirio Díaz; y solo bajando a la ciudad se enteraban de lo que pasaba, sus calles son pavimentadas con asfalto, pero las calles que rodean la iglesia son empedradas, el pueblo cuenta con los servicios de luz, agua potable, drenaje, alumbrado público, teléfono, transporte público, internet y sistema de cable.

#### **1.4 Análisis de las prácticas educativas**

La práctica educativa de los docentes es una actividad dinámica, reflexiva, que comprende los acontecimientos ocurridos en la interacción entre maestro y alumno. No se limita a los procesos educativos que tienen lugar dentro del salón de clases, incluye la intervención pedagógica ocurrida antes y después de los procesos interactivos en el aula. (López, 2008)

La práctica educativa, se define como un proceso de solución de problemas en que el profesor es un agente que utiliza sus conocimientos pedagógicos para resolver el problema de cómo lograr las metas educativas. Esta misma es una acción que conlleva trabajo, tiempos, planeación e intención y que ocurre dentro de la escuela y fuera de ella. Que es llevada a cabo en todo momento con los niños, padres de familia, compañeros y directivos, para obtener como resultado la construcción de conocimientos y desarrollo de competencias en los alumnos. ( García, 2011)

La práctica educativa es el trabajo pedagógico, que constituyen experiencias innovadoras creadas por el docente para la mejora de los aprendizajes de cada uno de los alumnos a través de la incorporación de las nuevas tecnologías de la información y comunicación (TIC). Es utilizar las computadoras con una intencionalidad educativa, dejar atrás la práctica de solo entretener y utilizar ambientes de aprendizaje que los motiven a crear, a investigar y que cada día puedan descubrir las ventajas que tienen al utilizar la tecnología como una herramienta útil para desarrollar habilidades computacionales que en el futuro, les serán de gran beneficio debido a la era en la que vivimos y nos estamos desarrollando.

#### **1.4.1 Análisis de resultados y planteamiento**

El grupo de preescolar III está conformado por 5 niñas y 5 niños de los cuales 8 son alumnos desde kínder I y dos son alumnos de nuevo ingreso, cabe mencionar que 8 ya cuentan con aprendizajes previos sobre el uso de la computadora.

Es un grupo dinámico, participativo y muy competitivo entre sus pares, el 80% de los padres trabajan por lo que los alumnos están al cuidado de los abuelos o familiares, casi la totalidad del día después de la escuela, es así que tanto la televisión como la computadora se vuelve un entretenimiento sin fines educativos, el reflejo de esta práctica común se ve continuamente durante las actividades en las sesiones de computación.

Es decir, los alumnos al ingresar al aula de computo, solo quieren pasar el tiempo en los juegos que les ponen en casa y estar entretenidos viendo videos, ante tal problemática y con una continua preocupación por innovar la práctica educativa y no ser sólo una asignatura que entretiene, es decir, ir más allá de lo que significará cumplir con un programa, una horas o llenar un libro.

Es así que se presenta el siguiente proyecto educativo utilizando el programa Scratch como una herramienta de intervención en el aula para favorecer los diversos aprendizajes en los campos formativos y fomentar en los alumnos, la creatividad, la investigación y cambiar el paradigma de que la tecnología solo sirve para entretener.

El programa Scratch como anteriormente se ha mencionado es un lenguaje de programación que por su interfaz y la manera en que está estructurado se podría decir que es de fácil uso, de libre distribución ya que su descarga es gratuita y sólo se requiere el acceso a la red de internet, usa un lenguaje muy visual que lo que favorece que sea una excelente herramienta de intervención en el aula y el método de aprendizaje sea activo y constructivo.

Otra razón por la cual se eligió este programa es que, si bien es conocido, la programación nunca ha sido fácil por la complejidad al momento de aprender la sintaxis, pero con este software no es necesario escribir líneas de programación, es decir solo es ir acomodando los bloques de las funciones como si fuesen piezas de lego por lo que el grado de errores al teclear no existe.

Con este programa se trabaja por proyectos es decir cada alumno decide la temática o situación que va a realizar, son actividades personalizadas de donde sus recursos son multimedia ya que tenemos todo tema de Sprites hasta sonidos más los movimientos y acciones que se realizan con el software hacen que el trabajo sea más atractivo y creativo porque desarrollan su imaginación y su pensamiento creativo ya que durante el desarrollo de cada proyecto los alumnos crean, juegan, comparten, reflexionan y vuelven a imaginar.

Porque mencionamos estas características porque imaginan y piensan en lo que van a trabajar durante su proyecto es decir si van a hablar de un personaje ficticio o real, un animal o un objeto, posteriormente al ir ensamblando los bloques ellos están programando pero al mismo tiempo juegan con ellos divirtiéndose jugando si avanza o retrocede, si gira o desaparece, si expresa algún sonido o frase, posteriormente comparte ese proyecto con sus compañeros en el aula y posteriormente lo pueden hacer en la página de Scratch, reflexionan cuando se les cuestiona ¿de qué hablaste?, ¿Por qué lo elegiste?, ¿Cómo lo desarrollaste?, ¿Te gusto el resultado?, ¿Qué aprendiste hoy?, ¿Ahora qué piensas realizar?, en esta última pregunta el alumno vuelve a imaginar que va a programar ahora

Este proyecto se desarrolla en el aula de medios o salón de computación que se ubica en la planta alta en el segundo edificio al fondo de la institución, se cuenta con 12 computadoras funcionales de las cuales 9 están conectadas por Ethernet y 3 por Wifii al internet.

Se desarrollan tres situaciones didácticas que involucran el aula de medios, los contenidos vistos en el salón de clases, la interacción de los padres de familia y la participación de nuestras autoridades del plantel.

#### **1.4.2 La metodología en el estudio de las prácticas educativas**

Para iniciar con esta metodología de la forma a partir de la cual se iniciaría a trabajar con el alumno este proyecto se tomaron en cuenta las siguientes reflexiones.

Al introducir al alumno a esta era digital y en donde tiene ya un acercamiento a las TICS es importante conocer su estilo de aprendizaje para fortalecer sus destrezas y habilidades, pero también desarrollar aquellas áreas o aspectos en los cuales se le dificulta, es por eso que al iniciar este proyecto se investigó sobre los diversos estilos y formas de aprendizaje, se realizó un examen de diagnóstico para identificar los conocimientos previos de los alumnos con respecto al uso de las computadoras, sus partes y funcionamiento, este examen consistió en dos partes por un lado por medio de preguntas realizadas a los alumnos de manera verbal ejemplo: ¿Qué es una computadora? ¿La conoces? ¿La has visto? ¿Dónde? ¿Para qué sirve? ¿La has usado? ¿Cuáles son su partes?, etc.

Este tipo de cuestionamientos nos llevaron a una lluvia de ideas, la segunda evaluación fue de forma escrita mediante imágenes donde ellos tenían que identificar en donde se encontraba la computadora y cuál era la utilidad que le estaban dando. De esta manera se realizó un test (**Anexo 1**) llevado a cabo mediante diversas actividades como seguir instrucciones, en cuanto a encender la computadora, identificar cada una de sus partes, identificar algún icono, etc., estas se desarrollaron en el aula con el apoyo de instrumentos como la observación, la practica concreta y activa por parte de los alumnos para identificar el estilo de aprendizaje según el modelo VAK que identifica tres criterios: Visual, Auditivo y Kinestésico.

Tomando en cuenta que:

a) Visual: se refiere a aquellas personas que perciben a través de imágenes, tienen la capacidad de retener mucha información con velocidad, aprenden con la lectura y la presentación de imágenes.

- b) Auditivo: se refiere a aquellas personas que por medio de la audición secuencial y ordenada aprenden mejor, es decir cuando reciben explicaciones orales y pueden hablar y explicar información a otra persona.
- c) Kinestésico: se refiere a aquellas personas que son capaces de aprender a través de sensaciones o por medio del movimiento del cuerpo.

**Test VAK Indicador Alumno** 1 2 3 4 5 6 7 8 9 10 **Le gusta tocar las cosas, los objetos, las personas** 2 |1 |2 |1 |1 |2 |1 |1 |1 |2 **Tiene muy buena capacidad para hacer abstracciones** 1 2 1 2 2 1 2 2 2 2 **Es muy rápido contando objetos** 2 2 2 2 1 2 1 2 2 2 **Tiene una memoria visual extraordinaria** 1 2 1 2 1 1 1 1 2 1 **Reconoce todas las letras de las canciones** 2 |1 |2 |1 |2 |2 |2 |1 |1 |2 **Disfruta ver videos**  $\begin{array}{ccc} 1 & 2 & 1 & 2 & 1 & 2 & 1 & 1 \\ 1 & 2 & 1 & 2 & 1 & 1 \end{array}$ **Le encantan las actividades manuales** 2 |1 |2 |1 |1 |2 |1 |2 |2 |2 **Clasifica y distingue con facilidad los colores, las figuras geométricas**  1 |2 |1 |2 |1 |1 |1 |1 |1 |1 **Aparentemente siempre está inquieto o nervioso** 2 |1 |2 |1 |1 |2 |1 |2 |2 |2 **Es muy rápido al identificar diferentes imágenes** 2 2 2 2 1 2 1 2 2 2 **Total** 16 16 16 16 16 16 16 16 16 17

Los resultados que se obtuvieron fueron:

Anexo 1 Test de estilos de aprendizaje

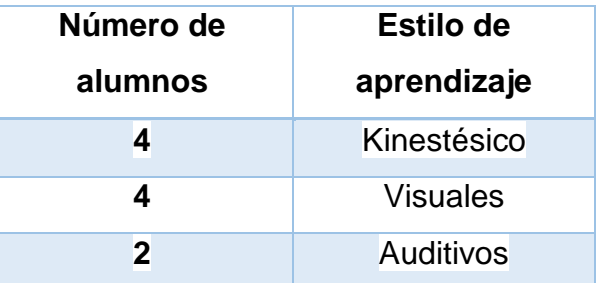

De los cuales el resultado fue que 4 niños eran visuales, 4 kinestésicos y 2 auditivos.

Derivado de estos resultados, se desarrolla el presente proyecto de intervención en el aula que tiene como objetivo utilizar el Software denominado Scratch como una propuesta para favorecer los aprendizajes en los diversos campos formativos en el nivel preescolar, es importante enfatizar que las actividades propuestas en este proyecto de intervención pretenden que el alumno se familiarice con el programa y conozca su interfaz así mismo cada situación didáctica favorezca los aprendizajes esperados en cada campo formativo y se logren vincular los diferentes campos formativos, logrando así fomentar en el alumno el interés por crear, investigar y construir de manera creativa usando la computadora como herramienta y al mismo tiempo reafirmar los aprendizajes esperados trabajados en el aula y llevarlos a la práctica en el salón de computo, creando clases integrales, innovando la práctica educativa, dando un giro al método tradicional de enseñanza – aprendizaje.

## **Capítulo 2. Educación mediada por tecnología**

### **2.1 Las TIC en la escuela**

Las Tecnologías de la Información y la Comunicación, son aquellas herramientas computacionales e informáticas que procesan, sintetizan, recuperan y presentan información representada de la más variada forma.

Es un conjunto de herramientas, soportes y canales para el tratamiento y acceso a la información, para dar forma, registrar, almacenar y difundir contenidos digitalizados. (SEP, 2010)

Cuando nos referimos a las Tecnologías de la Información y la Comunicación (TIC), estamos hablando de un conjunto de avances tecnológicos que nos proporciona la informática, las telecomunicaciones y las tecnologías audiovisuales, así como los ordenadores, la Internet, la telefonía, los "más media", las aplicaciones multimedia y la realidad virtual.

Estas tecnologías básicamente nos proporcionan información, herramientas para su proceso y canales de comunicación. (Graells, 2000).

Las TIC cada vez más apoyan en la construcción del conocimiento y del acceso a la información para niños y jóvenes quiénes están más preparados a reconocer los pequeños cambios que cada innovación tecnológica trae consigo, es por eso por lo que estas se vuelven una herramienta de trabajo para los docentes.

Así pues, el uso de la computadora, como la tecnología en su totalidad se han desarrollado de una manera significativa, todos estos cambios han transformado la vida diaria por lo que estas innovaciones no pueden quedarse fuera de las aulas.

Según Aviram (2002) identifica tres posibles reacciones de los centros docentes para adaptarse a las TIC y al nuevo contexto cultural:

1. Escenario tecnócrata. Las escuelas se adaptan realizando simplemente pequeños ajustes: en primer lugar, la introducción de la "alfabetización digital" de los estudiantes en el curriculum para que utilicen las TIC como instrumento para mejorar la productividad en el proceso de la información (aprender SOBRE las TIC) y luego progresivamente la utilización, las TIC como fuente de información y proveedor de materiales didácticos (aprender DE las TIC). Que generalmente es el primer paso que se lleva a cabo en los centros educativos.

2. Escenario reformista. Se dan los tres niveles de integración de las TIC que apuntan José María Martín Patiño, Jesús Beltrán Llera y Luz Pérez (2003): los dos anteriores (aprender SOBRE las TIC y aprender DE las TIC) y además se introducen en las prácticas docentes nuevos métodos de enseñanza/aprendizaje constructivista que contemplan el uso de las TIC como instrumento cognitivo (aprender CON las TIC) y para la realización de actividades interdisciplinarias y colaborativas. "Para que las TIC desarrollen todo su potencial de transformación, deben integrarse en el aula y convertirse en un instrumento cognitivo capaz de mejorar la inteligencia y potenciar la aventura de aprender"

3. Escenario holístico: los centros llevan a cabo una profunda reestructuración de todos sus elementos. Como indica Joan Majó (2003) "la escuela y el sistema educativo no solamente tienen que enseñar las nuevas tecnologías, no sólo tienen que seguir enseñando materias a través de las nuevas tecnologías, sino que estas nuevas tecnologías aparte de producir unos cambios en la escuela producen un cambio en el entorno y, como la escuela lo que pretende es preparar a la gente para este entorno, si éste cambia, la actividad de la escuela tiene que cambiar". (Graells, 2012)

Queda claro que las TIC cada vez toman mayor auge dentro de la educación y en general en todo lo que nos rodea, la tecnología se va introduciendo en las bibliotecas, en los museos, en un sinfín de lugares a los que cotidianamente acostumbramos estar es por eso que ya forman parte de nuestro estilo de vivir y convivir, no podemos dejarlas a un lado o aislarnos de ellas por que son necesarias en nuestro quehacer diario y es este punto en donde debemos partir para tomarlas como una herramienta más en la cual podemos apoyarnos para transmitir los conocimientos, favorecer y enriquecer nuestra práctica docente.

La evolución de las tecnologías y el impacto que ha tenido en la educación presentan un gran desafío pedagógico para incorporar las TIC al aula y en el currículum escolar, la adecuación de la formación inicial y en servicio de los docentes, y políticas públicas que aseguren la implementación sistémica de reformas que impacten en los sistemas educativos de manera integral, lo que incluye asegurar la cobertura y calidad de la infraestructura tecnológica (hardware, software y acceso a servicios de información y comunicación). Junto con esto, las TIC también presentan potenciales beneficios para mejorar la gestión escolar (Severin, 2013).

Existen algunas investigaciones en donde el común denominador era tratar de comprender e integrar las tecnologías al proceso educativo, estas investigaciones se realizaron en gran cantidad de países.

Referirnos a este tipo de innovación es un caso típico, que se encuentra en los diversos intentos de la política educativa mexicana donde se ha tenido que incorporarlas al aula, cuyos esfuerzos, ciertamente aislados y no sistematizados debido a que no siempre se contaban con la infraestructura, esta situación se puede documentar desde 1985 con el proyecto Computación Electrónica en la Educación Básica (COEEBA), en donde la Secretaría de Educación Pública (SEP.) se propuso diseñar un software educativo: instaló 30 computadoras para uso de alumnos de tercero de secundaria, con el fin de introducir la enseñanza de la informática en los lenguajes Logo y Basic.

Este proyecto fue reemplazado en 1993 por Micro-Aula y Micro-Sep para la enseñanza de las ciencias y las matemáticas, haciendo otros desarrollos del software y dotando de infraestructura tecnológica a algunas escuelas.

También se desplegó el programa Enseñanza de la Física con Tecnología (EFIT) y Enseñanza de las Matemáticas con Tecnología (EMAT). Para ese entonces 5 000 primarias y seis secundarias contaban con algún equipamiento (SEP. ILCE, 2003). Ya en la primera década de este siglo uno de los programas más promocionados fue el denominado Enciclomedia, que de alguna manera busca adaptar y superar las propuestas desarrolladas en los otros programas (Candela y otros, 2012), el cual posteriormente se sustituyó por el programa de Habilidades digitales para todos, mismo que fue cancelado al finalizar el sexenio calderonista. (Angel, 2013).

Así pues, las escuelas se enfrentan a la necesidad de innovar en los métodos pedagógicos y ser inspiradoras para las nuevas generaciones, la introducción de las TIC en las aulas pone en evidencia la necesidad de una nueva definición de roles, especialmente, para los alumnos y docentes, al cambiar nuevos paradigmas en la enseñanza, esto se vuelve parte de un objetivo importante el incorporar las TIC en las aulas y utilizarlas como una herramienta más en el proceso de aprender a aprender.

Existen unos aspectos importantes que se deben tener en cuenta al incorporar las TIC al aula de acuerdo a María del Carmen Llorente Cejudo:

"Que el profesor se muestre competente para el manejo técnico- instrumental de las diferentes TIC, olvidando su capacitación didáctica es decir se le ha formado demasiado en que conozca la utilización del Word, Access, Power - Point, etc., y poco en que sepan incorporarlos a la práctica didáctica-curricular, y transformar y crear entornos innovadores diferenciados para el aprendizaje, y no exclusivamente para tareas administrativas y organizativas. (Llorente, 2008)

Esto es muy cierto ya que a veces nos preocupamos más por terminar un programa o un libro y dejamos a un lado la transformación y creación de entornos innovadores para el aprendizaje de los alumnos por eso el objetivo en esta tesis es llevar a cabo un plan de trabajo en donde se puedan conjuntar tanto los conocimientos técnicos sin dejar a un lado la parte didáctica y favorecer los diversos campos formativos en los alumnos de preescolar.

El docente debe poseer una actitud y aptitud intercultural en aspectos muy significativos con las tecnologías actuales en donde la actitud es la capacidad para aceptar otros puntos de vista y otros sistemas de organización, para trabajar dentro de entornos interculturales y no basta con querer hacerlo, sino también es necesario disponer de las aptitudes que tienen que ver con los conocimientos necesarios para poder reconocer, valorar e interpretar sistemas diferentes de organización, es importante tener la formación necesaria para conocer y reconocer los cambios que está teniendo nuestra sociedad y el entorno en el que nos desarrollamos, convertirnos en profesores del futuro donde desarrollemos competencias y diferentes formas de trabajar las TIC en sus contenidos y áreas específicas; para desarrollar la enseñanza en diferentes espacios y recursos; planificando el trabajo en el aula; creando ambientes de aprendizaje significativo y digitalizado, así como la forma de evaluar el trabajo de los alumnos cuando se han utilizado tecnologías de la información y cómo utilizarlas para mantenerse actualizados.

La relación entre las TIC y la educación tiene dos vertientes: por un lado, los estudiantes necesitan conocer y aprender el funcionamiento de las nuevas tecnologías. Por otro, las TIC pueden aplicarse al proceso educativo y mejorarlo, ya que éstas proporcionan una inmensa fuente de información, material didáctico y son un instrumento de productividad para realizar trabajos. Para poder integrarlas a la escuela como herramientas que faciliten el aprendizaje, reduzcan el rezago escolar y sean de innovación.

### **2.1.1 Antecedentes históricos**

La Informática es la ciencia del tratamiento automático de la información a través de un computador (llamado también ordenador o computadora). Entre las tareas más populares que ha facilitado esta tecnología se encuentran: elaborar documentos, enviar y recibir correo electrónico, dibujar, crear efectos visuales y sonoros, maquetar folletos y libros, manejar la información contable en una empresa, reproducir música, controlar procesos industriales y jugar.

Informática es un vocablo inspirado en el francés i*nformatique*, formado a su vez por la conjunción de las palabras *information* y *automatique*, para dar idea de la automatización de la información que se logra con los sistemas computacionales. La informática es un amplio campo que incluye los fundamentos teóricos, el diseño, la programación y el uso de las computadoras (ordenadores). Información que utiliza las computadoras, donde este es un componente indispensable en la sociedad moderna para procesar datos con ahorro de tiempo y esfuerzo.

La tecnología continuamente está evolucionando por lo tanto es importante como docente estarse actualizando, la historia de las tecnologías ha sido trascendental en la evolución del hombre con la sociedad. La revolución electrónica iniciada en la década de los 70 constituye el punto de partida para el desarrollo creciente de la Era Digital. Los avances científicos en el campo de la electrónica tuvieron dos consecuencias inmediatas: la caída acelerada de los precios de las materias primas y la preeminencia de las Tecnologías de la Información que combinaban esencialmente la electrónica y el software. (Díaz. A, 2013)

Las tecnologías informáticas experimentan una constante evolución, un cambio permanente y acelerado que no se había experimentado previamente en la historia de la humanidad.

Si en los años sesenta el transistor permitió desarrollar el radio portátil y las primeras grabadoras de cassette, para los ochenta su evolución permitía mayor portabilidad a partir del walkman, desplazado en los noventa por el diskman y en el 2000 por el MP3 y por el iPod. Más acentuada ha sido la evolución de los equipos genéricamente denominados teléfonos móviles o celulares. De ser solamente un instrumento de interconexión telefónica han pasado a constituirse en pequeños equipos de información que contienen múltiples aplicaciones (cámara, conexión inalámbrica, diversos servicios de mensajería, agenda, etcétera). La computación también muestra acelerados cambios, desde la computadora de escritorio, a la laptop y a las tabletas, se experimenta un apresurado cambio tecnológico que no tiene horizonte de detención. (Díaz. A, 2013).

A lo largo de la historia las señales han ido evolucionando en cuanto a su variedad y complejidad, para ajustarse a las necesidades de comunicación del hombre. Esta evolución de las comunicaciones entre personas por medio de la tecnología se ha beneficiado en gran medida en todas las épocas, que han ido suprimiendo las barreras que tradicionalmente han limitado la interactividad entre las personas: riqueza de contenido, distancia de las comunicaciones, cantidad de información transmitida, etc., lo que hace ser parte de esta nueva era digital.

El uso de nuevos tipos de señales y el desarrollo de nuevos medios de transmisión, adaptados a las crecientes necesidades de comunicación, han sido fenómenos paralelos al desarrollo de la historia del hombre, con esta revolución digital de finales del siglo XX se ha introducido las Tecnologías de la Información y la Comunicación (TIC) de manera acelerada en todos los ámbitos de la sociedad.

La llegada del siglo XXI ha significado un gran desafío para los sistema educativos no solo en nuestro país sino también en todo el mundo, ya que ha puesto de manifiesto la necesidad de formar personas capaces de resolver problemas, tomar decisiones, desarrollarse en entornos altamente competitivos, enfrentar retos, adaptarse continuamente a los cambios, relacionarse e incorporarse proactivamente en sociedad, dominar plataformas digitales, expresarse en más de una lengua, es decir ser lo suficientemente competentes para insertarse en un mundo globalizado. (Gerver, 2013).

El acceso a una educación de calidad es un derecho fundamental todas las personas, se enfrenta a un contexto de cambio paradigmático al comenzar el siglo XXI. El desarrollo que han alcanzado las TIC (Tecnologías de la Información y la Comunicación) en los últimos años demanda al sistema educacional una actualización de prácticas y contenidos que sean acordes a la nueva sociedad de la información.

El impacto del internet en la vida de las personas ha transformado la manera de comunicarse, organizarse, trabajar y divertirse, la escuela hoy en día enfrenta grandes retos y uno de ellos es concebir la educación desde la creación de ambientes de aprendizaje desde una perspectiva digital que facilite el proceso comunicativo del aula, ampliando su perspectiva y formando al estudiante para vivir en la sociedad del conocimiento a la cual se enfrenta día a día y que esta a su vez va evolucionando.

Los alumnos deben ser preparados para la vida, desempeñarse en trabajos que hoy no existen y deben aprender a renovar continuamente una parte importante de sus conocimientos y habilidades, deben adquirir nuevas competencias coherentes con este nuevo orden: habilidades de manejo de información, comunicación, resolución de problemas, pensamiento crítico, creatividad, innovación, autonomía, colaboración, trabajo en equipo, entre otras como parte de los objetivos y propósitos fundamentales del Programa de Educación Preescolar (PEP)

### **2.1.2 Principales aportaciones teóricas**

La práctica educativa es una actividad dinámica, reflexiva, que comprende los sucesos ocurridos en la interacción entre maestro y el alumno, es un proceso de solución de problemas donde el profesor es un agente que utiliza sus conocimientos pedagógicos para resolver el problema de cómo lograr las metas educativas. Esta misma es una acción que conlleva trabajo, tiempos, planeación e intención y que ocurre dentro de la escuela y fuera de ella. Que es llevada a cabo en todo momento con los niños, padres de familia, compañeros y directivos, para obtener como resultado la construcción de conocimientos y desarrollo de competencias en los alumnos.

La práctica educativa es el trabajo pedagógico, que constituyen experiencias innovadoras creadas por el docente para la mejora de los aprendizajes de sus estudiantes a través de la incorporación de las nuevas tecnologías de la información y comunicación (TIC). Es utilizar las computadoras con una intencionalidad educativa. (López, 2008)

De acuerdo con la teoría de Vygotsky, la cercanía del niño con su entorno es el punto de partida para sus interacciones sociales y de ahí de da el aprendizaje, es decir, que el niño construye conocimientos mediante su socialización y sus propias acciones sobre los objetos del mundo; es decir, que transforma sus conocimientos previos por los conocimientos recientes.

María de la Luz Nolasco define estrategia como:

"*Los procedimientos o recursos utilizados por los docentes para lograr aprendizajes significativos en los alumnos"*

Es decir, lograr que los recursos utilizados sean empleados con una intención alineada a los propósitos y contenidos que se tengan establecidos, a su vez sirvan para obtener en los alumnos un proceso de aprendizaje activo, participativo, vivencial, de cooperación, y dinámico en cada uno de los alumnos.

De esta forma el objetivo de una estrategia debe favorecer y mejorar el conocimiento, desarrollar en alumno las capacidades y habilidades para resolver las diversas problemáticas a las que se pueda enfrentar a fin de que pueda tener las bases y el sustento para un aprendizaje significativo.

Se define como proceso de enseñanza - aprendizaje "al movimiento de la actividad cognoscitiva de los alumnos bajo la dirección del docente, hacia el dominio de los conocimientos, las habilidades, los hábitos y la formación de una concepción científica del mundo" (Ortiz, 2009)

En este proceso el docente debe dirigir, controlar y estimular el aprendizaje del alumno creando ambientes de aprendizaje en donde el alumno sea un participante activo tomando en cuenta los objetivos, los contenidos y los medios que lo rodean.

El uso de programas bien diseñados puede ayudar al docente a fomentar el aprendizaje significativo en el alumno ya que el aprendizaje va de la mano con la enseñanza, por lo que las definiciones del aprendizaje son igualmente variadas y dependen de la teoría de la enseñanza.

Papert otro de los teóricos en los que se basa esta propuesta hace énfasis en como los individuos aprenden en el contexto y como utilizan sus propias experiencias, su enfoque es más situacional, se interesa por la función que tienen los nuevos medios en el aprendizaje humano.

La visión de Papert para la educación de la niñez se basa en utilizar nuevas maneras de apoyar la metodología en la cual el docente transmite la enseñanza – aprendizaje a través de las nuevas tecnologías.

Las aportaciones de este científico, matemático y educador, considerado el Padre del construccionismo, el lenguaje de programación para ordenadores Logo fue un legado para la educación del presente y del futuro como lo mencionaba:

*"Cuando un niño aprende a programar, el proceso de aprendizaje es transformado.*
*Se vuelve más activo y auto dirigido. En particular, el conocimiento se adquiere para un propósito personal reconocible. El niño hace algo con él. El nuevo conocimiento es una fuente de poder y se experimenta como tal desde el momento que empieza a formarse en la mente del niño"*

Frase extraída del libro Desafío a la mente: Computadoras y Educación publicado en 1980 como lo menciona la revista Aprender a través de la acción, el legado de Seymour Papert, en donde establece que el aprendizaje que va adquiriendo el alumno se va dando en la medida en la que construye el conocimiento y experimenta ese conocimiento, de tal manera que este proceso se utiliza con la programación, inicialmente fue a través del programa Logo, pero con el paso del tiempo se desarrolló el programa Scratch que al igual que Logo es un software que se utiliza para programar pero a diferencia de Logo este es más llamativo por la llamativa interfaz que utiliza este programa.

Tanto Papert como Vygotsky basan el aprendizaje en la experiencia directa e indirecta para concebir el aprendizaje, ya que los alumnos aprenden mejor cuando se involucran en la construcción de conocimientos significativos y que realmente sea de su interés, es así que en este proyecto se desarrollaron actividades las cuales son colaborativas, innovadoras y se fomentó el interés de cada uno de los alumnos.

Así mismo se utilizó la ventaja que los alumnos tenían gran interés en usar las computadoras quizá al principio no de manera educativa más bien solo como entretenimiento pero en eso consistía el reto, en dar a los alumnos otra visión y estructura para utilizar estas tecnologías, dando un enfoque educativo.

### **2.2 Diseño de ambientes de aprendizaje**

Un ambiente de aprendizaje son todos aquellos espacios en donde se crean las condiciones para que el individuo se apropie de nuevos conocimientos, de nuevas experiencias, de nuevos elementos que le generen procesos de análisis, reflexión y apropiación. ( Avila, 2001)

La UNESCO (1998) en su informe mundial de la educación, señala que los entornos de aprendizaje virtuales constituyen una forma totalmente nueva de Tecnología Educativa y ofrece una compleja serie de oportunidades y tareas a las instituciones de enseñanza de todo el mundo, el entorno de aprendizaje virtual lo define como un programa informático interactivo de carácter pedagógico que posee una capacidad de comunicación integrada, es decir, que está asociado a Nuevas Tecnologías, (Patricia Avila M., 2001), en donde los ambientes de aprendizaje virtuales serán aquellos espacios que permitan crear las condiciones necesarias por medio de las tecnologías para que los alumnos se apropien, adquieran y desarrollen nuevos conocimientos y habilidades para la vida.

Se tiene registros que los ambientes de aprendizaje empiezan con la incorporación de las tecnologías en la educación a distancia, esta modalidad surge en Europa a finales del siglo XIX aproximadamente y a nivel mundial se inicia hacia los años sesenta, en donde el libro de texto era la base de su modelo y se hacía uso del correo postal, se desarrollaron las primeras unidades didácticas y aparece un nuevo personaje que deja de llamarse profesor para convertirse en tutor o asesor.

En esta época los exámenes se realizaban por correspondencia y se crean Centros Regionales de Apoyo, cuando se incorpora el cine, la radio y la televisión a los espacios escolares y se forman parte de una enseñanza, es el inicio al poder de los medios para influir en cada uno de los alumnos, aunque en ocasiones la atención se concentraba en los que se iba a transmitir y no necesariamente en el contenido didáctico con el que se pretendía fuera un conocimiento.

Posteriormente se empieza a trabajar con paquetes instruccionales donde se industrializa la producción videos educativos y tienen una gran demanda, conforme los avances tecnológicos, el CD-ROM le sigue muy de cerca, aquí tiene auge la primera generación de la Tecnología Educativa que después fue altamente criticada no obstante se incorporan las asesorías a distancia a través del teléfono, el uso del fax, la videoconferencia y la audio conferencia cobran relevancia, dándose mayor énfasis a la enseñanza modular.

En la educación a distancia se da una nueva forma de relación entre los asesores, los estudiantes, los materiales de apoyo y las instituciones educativas tanto nacionales como internacionales.

Las tecnologías continúan su desarrollo, genera nuevas formas de trabajo y de interacción entre los usuarios, su uso educativo se ve reflejado en proyectos vanguardistas que crean ambientes educativos innovadores y nuevas experiencias de aprendizaje, los soportes que brindan las nuevas tecnologías son poderosas herramientas para la diversificación de aplicaciones en cursos en línea, capacitación en sedes remotas, asesoría especializada, actividades académicas diversas de investigación, docencia y de autoaprendizaje pero su incorporación requiere de planeación, seguimiento y evaluación (Avila, 2001).

El aprendizaje se enriquece con la interacción entre los alumnos, donde el intercambio de significados favorece la solución de problemas y el resultado se observa en la apropiación del conocimiento, es decir para que exista aprendizaje debe haber un contenido o mensaje nuevo el cual se decodifica, en función de los conocimientos previos y esta apropiación se convierte en aprendizaje siempre y cuando se aplique en la solución de problemas

38

específicos es aquí donde considero que las tecnologías al integrarse al aula y generar un ambiente de aprendizaje virtual obtienen un papel fundamental cuando las actividades son planeadas para crear las condiciones pedagógicas, donde el conocimiento y sus relaciones con los individuos son el factor principal para formar un aprendizaje significativo porque se generan espacios de trabajo diferentes, se desarrollan habilidades técnicas y cognitivas diferentes.

Crear Ambientes Virtuales de Aprendizaje (AVA), no solo es cambiar la forma tradicional de enseñanza de un aula física a una virtual, ni cambiar el gis y el pizarrón por un medio electrónico, o concentrar el contenido de una asignatura, en un texto que se lee en el monitor de la computadora, es necesario conocer todos los recursos tecnológicos disponibles (infraestructura, medios, recursos de información, etc.), así como las ventajas y limitaciones de éstos para poder relacionarlos con los objetivos, los contenidos, las estrategias y actividades de aprendizaje y la evaluación. Y es que una integración de medios como texto, gráficos, sonidos, animación y video, o los vínculos electrónicos, carecen de valor sin los objetivos pedagógicos para los cuales se diseñan las actividades.

Existen tres fases para la creación de un (AVA):

### Fase I.

Planeación. En esta fase se define el programa a desarrollar, el público al que estará dirigido, los objetivos, los recursos materiales necesarios y los recursos humanos que trabajarán en el diseño y desarrollo de los contenidos y en la operación del AVA.

#### Fase II.

Diseño, desarrollo de los entornos y la producción de los contenidos digitales. En esta fase se prepara el proceso de aprendizaje, las intenciones educativas en los componentes del diseño como la clarificación de los objetivos, los contenidos, las estrategias de enseñanza-aprendizaje y la propuesta de evaluación, acreditación y el diseño de la interacción.

### Fase III.

Operación. En esta fase convergen todos los Entornos del AVA. Se pone el sitio a disposición de los estudiantes quienes interactúan entre ellos, trabajan con los materiales y recursos, llevan a cabo los procesos de evaluación y al término de acreditación. (López B. 2000)

## **2.2.1 La alfabetización digital**

Hablar de alfabetización es referirnos a ciertas competencias que llevan al individuo a adquirir la capacidad de leer y escribir, de comprender y transmitir información de forma verbal, codificada y gráfica.

Como lo menciona en su video a partir del minuto 2:05 el Dr. Jon Dornaletetxe de la universidad de Valladolid, España que la alfabetización digital es la capacidad de acceder, mediar, analizar y comunicarse por medio de la tecnología, se le denomina así porque leer y escribir es un pre requisito básico para la formación de ciudadanos libres y responsables y en donde es necesario introducirse en el paradigma de la tecnología y el internet de una sociedad donde el cambio es constante

Las competencias para desarrollar la alfabetización digital son tres según Jonh Dornaletetxe:

- 1. Hardware
- 2. Software
- 3. Pensamiento crítico
	- 1. Hardware se refiere a todo aquello que se encuentra fuera de la pantalla que tienen que ver con el uso de la tecnología digital y su manipulación física de objetos. Las competencias fuera de la pantalla y su complejidad van cambiando ya que cada vez los hardware se vuelven más diminutos

y compactos.

2. El software se refiere a todo lo que ocurre dentro de la pantalla y se clasifican en tres:

- a) Programación, aquí nos referimos a los lenguajes informáticos, se desarrolla una competencia abstracta ya que se requiere de conocimientos en matemáticas, lógica, etc.
- b) La creación de mensajes está competencia la desarrollan aquellas personas que usan los programas para crear, manipulas los softwares y permite interactuar, crear y generar la información.
- c) El último es la capacidad de navegar es decir buscar la información y difundir el mensaje que uno quiere decir, esto a su vez desarrolla una habilidad y destreza en cuanto a las redes sociales.
- 3. La última competencia es el pensamiento crítico que desarrolla la capacidad de entender y criticar el sistema que se está usando, es saber discernir entre una información verdadera o falsa y lo que muchas veces se le resta la importancia debida.

La 'alfabetización digital', que describe las habilidades básicas relativas a TIC que toda persona debe manejar para no ser o estar socialmente excluido, proporciona una base desde la cual es posible desarrollar nuevas habilidades y competencias, mediante las opciones e innovaciones que permite el acceso a las TIC, los y las estudiantes deben sumar habilidades que les permitan sentirse cómodos con la colaboración, la comunicación, la resolución de problemas, el pensamiento crítico, la creatividad y la productividad (Severin, 2013) en donde hablar de educación y TIC es más que hablar de equipos, computadoras y/o programas, es la oportunidad de reflexionar acerca de nuestro rol como docente, de un cambio a nuestra práctica de la manera en cómo enseñamos y de que nos valemos para enseñar.

Depende del uso que se haga de las TIC será la forma en la que se conviertan en herramientas de aprendizaje y lograr que los alumnos sean competentes, críticos y desarrollen diferentes competencias para llegar a este objetivo, es decir, enseñar tanto procedimientos informáticos como procedimientos estratégicos (estrategias para aprender a aprender con TIC).

Un buen docente es aquel que conoce muchos caminos, pero elige el más apropiado para las necesidades de sus alumnos.

## **2.2.2 Scratch la programación en preescolar**

La literatura se refiere que la educación debe cambiar e innovar, para que los alumnos de edad preescolar desarrollen capacidades y habilidades que les permitan involucrarse y crecer en este mundo rodeado de tecnología.

Scratch es un software dirigido a niños y niñas de edad escolar, el cual les permite involucrarse y conocer el mundo de la programación informática de una manera interactiva y muy sencilla.

Se cree que los alumnos de edad preescolar "tienen pocas oportunidades para utilizar tecnologías poderosas que les ofrezcan interfaces apropiadas para su nivel de desarrollo" (Strawhacker, 2014), pero en la búsqueda de información que se realizó, se encontró que hay estudio de campo que se llevó a cabo con alumnos de Necesidades Educativas Especiales, se estableció que el programa de Scratch fue muy útil y ayudó a desarrollar en los alumnos:

- a) Conocimiento disciplinar específico proveniente del marco curricular estatal y nacional para matemáticas y alfabetismo temprano.
- b) Estructuras fundamentales de conocimiento que se aplican, de manera transversal, en todas las áreas del conocimiento; habilidades como: secuenciación, clasificación, símbolos, estimación y predicción.
- c) Habilidades complejas de solución de problemas; específicamente:
	- 1) identificación de un objetivo
	- 2) formulación de un plan
	- 3) desarrollo de un intento inicial para alcanzar el objetivo
	- d) ensayar, evaluar y compartir resultados
	- e) depurar y revisar el intento inicial en base a retro alimentación.

Con la implementación piloto y resultados obtenidos se agregó una versión más dinámica que se puede descargar libremente en [http://www.scratchjr.org/.](http://www.scratchjr.org/)

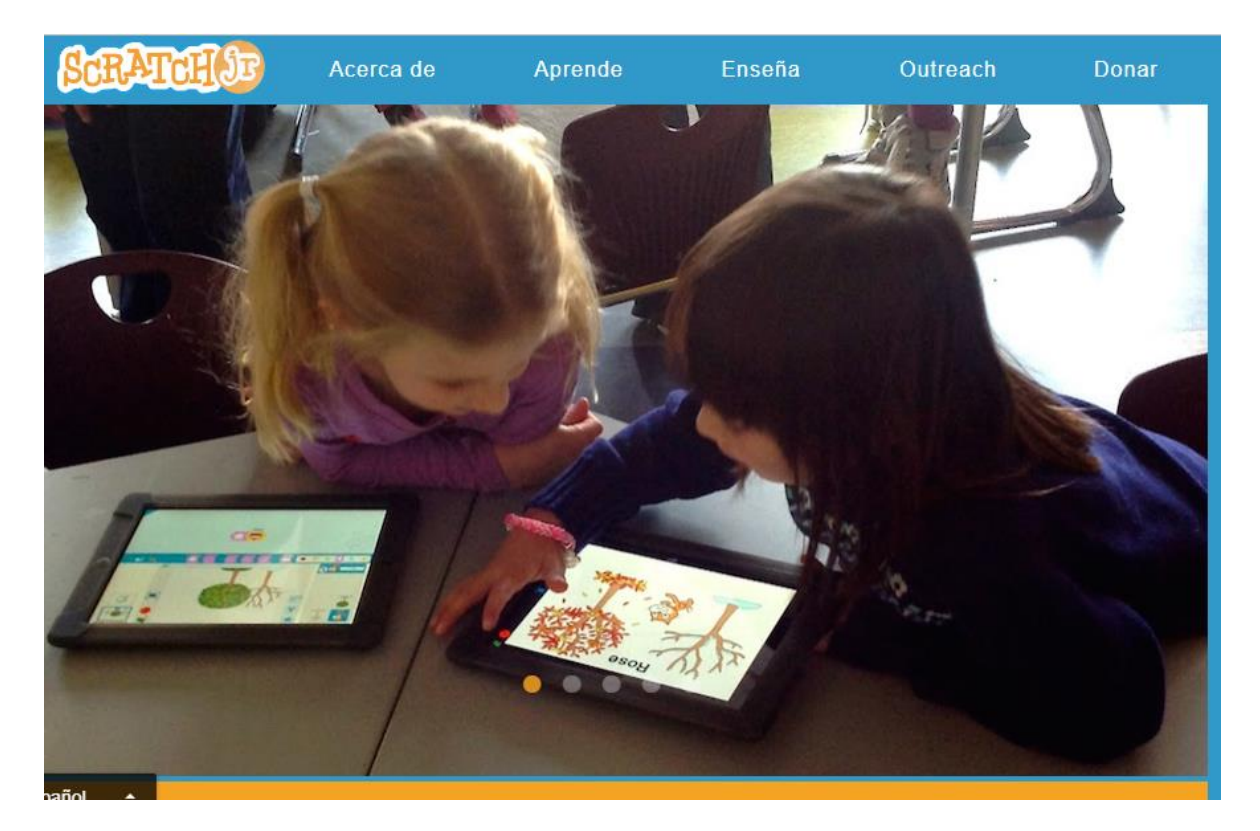

Figura 4. Página principal de ScracthJr

Para los niños de hoy en día y para todos nuestros alumnos no hay nada más importante que aprender a pensar de forma creativa, es decir aprender a proponer soluciones ante los diversos retos por medio de la adquisición de conocimiento que sean innovadoras y prácticas a las situaciones inesperadas que surgen y surgirán en sus vidas, una manera de apoyarnos a lograr este objetivo es recurrir a software que nos ayuden y faciliten este cambio.

Con este programa los alumnos van asimilando conceptos relacionado con las computadoras, a su vez también van aprendiendo y adquiriendo habilidades computaciones que son de complemento con las competencias y aprendizajes adquiridos en el aula, siendo así una herramienta de trabajo en el campo de la enseñanza.

Hablar de programación nos puede resultar un tanto complejo pero la realidad es que no lo es, ya que la programación de computadoras se viene implementando en el aula desde los años 70's aproximadamente.

Este software ayuda a los estudiantes a aprender a pensar, razonar y trabajar colaborativamente en habilidades que son esenciales para la vida en el siglo XXI.

Si se logra que los alumnos asemejen lo que saben es decir sus aprendizajes previos, así como sus escaseces de información y conocimiento es decir, aquello que quieren saber y que desconocen; que sepan dónde y cómo encontrar lo que requieren lo que llamamos búsqueda y selección de información, entonces se estará desarrollando una habilidad en el proceso de aprendizaje.

Scratch es un proyecto del Grupo Lifelong Kindergarten del Laboratorio de Medios es un programa de libre distribución, disponible en 50 lenguas diferentes, que se fundamenta en las ideas de aprendizaje constructivistas de Logo y que se puede bajar de la página Web: [https://scratch.mit.edu/about/.](https://scratch.mit.edu/about/)

La programación se realiza ensamblando bloques de comandos, de diferentes colores, para controlar objetos gráficos en 2-D llamados "duendecillos" o "sprites" que se mueven en un fondo llamado "escenario". Los proyectos creados con Scratch pueden salvarse o se pueden compartir en la página Web de Scratch.

La interfaz de Scratch es muy interactiva y fácil de utilizar, está compuesta por iconos son fáciles de recordar, sus comandos fáciles de usar ya que se van ensamblando como piezas de lego por lo que programar resulta atractivo e innovador.

Este software permite crear desde una animación sencilla, hasta juegos, cuentos, con animación, realizar y modificar los propios sprites de acuerdo a las necesidades del alumno, en fin hay un sin número de ideas con solo utilizar la creatividad para poder desarrollar cualquier proyecto que al niño o niña se le ocurra crear, cabe señalar que este proyecto a nivel preescolar pudiera ser un tanto complejo cada vez que los niños de preescolar se encuentran en la etapa de reconocimiento de vocales y consonantes así como el proceso de lectoescritura, por lo que fue necesario empezar a identificar los iconos y la simbología del software, pero debido a que la interfaz es muy práctica y sencilla facilitó el uso de este programa.

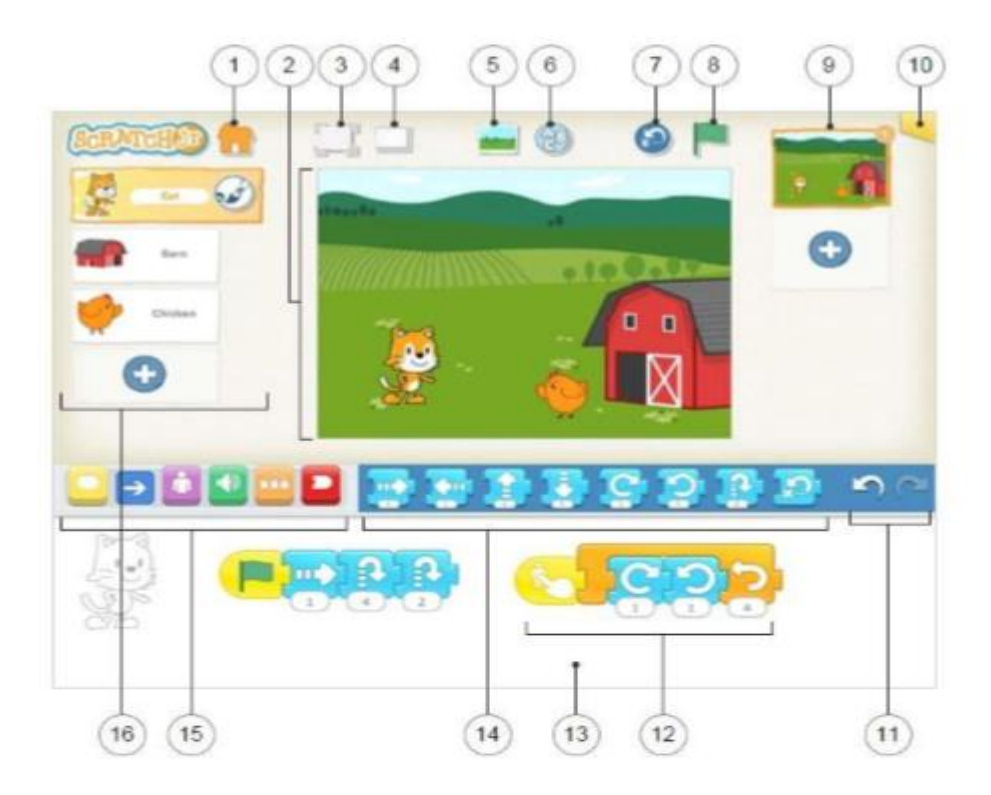

**Figura 5. Estructura de la interfaz de Scratch tomada de la guía Creative Commons Attribution-ShareAlike 4.0 International**

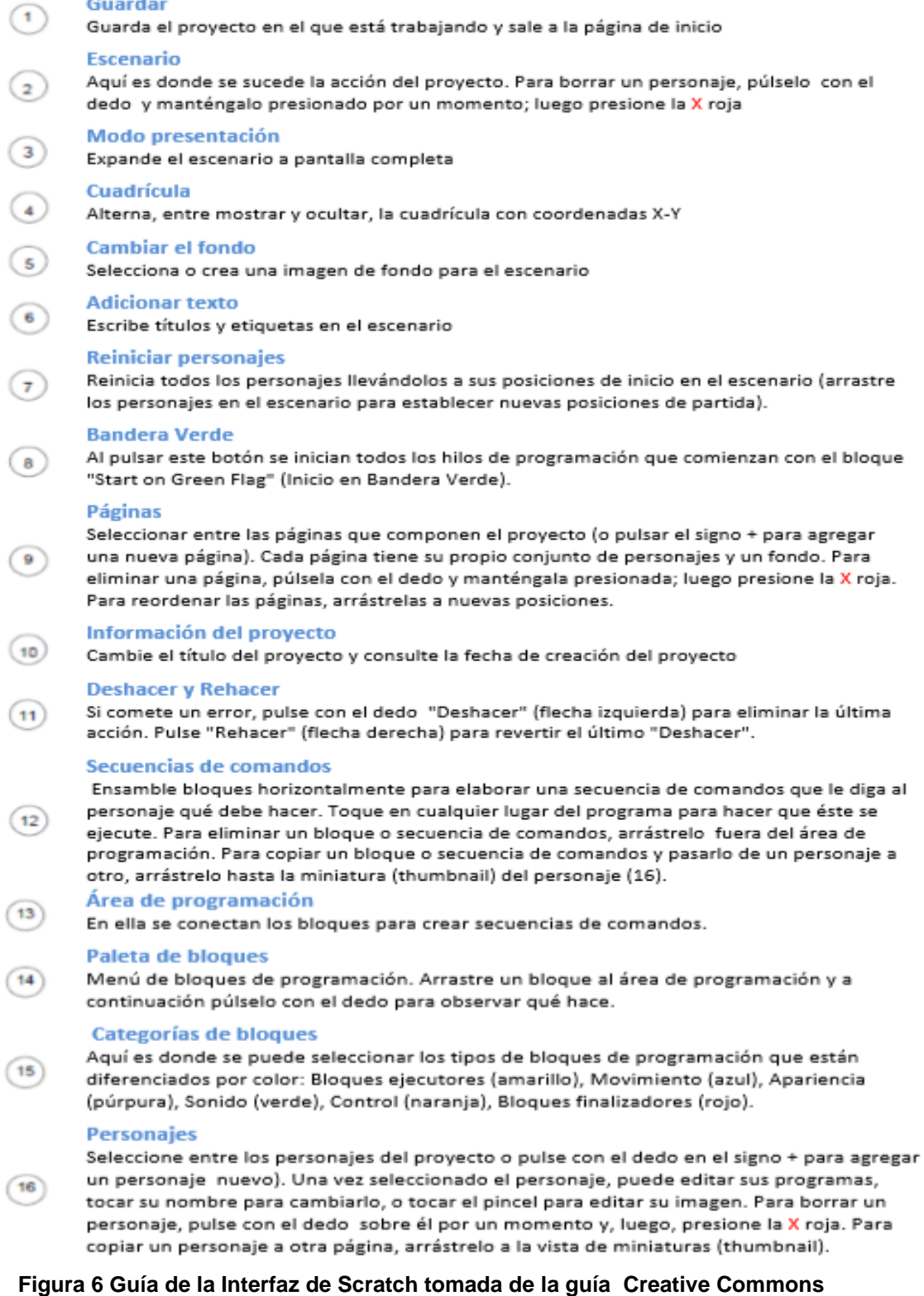

Guardar

J.

 $\mathbf{r}$  $\overline{a}$ 

## **Attribution-ShareAlike 4.0 International**

Papert defendía que las lenguas de programación debían tener un "suelo bajo" es decir que fuera fácil empezar a programar y un "techo alto" que significa tener oportunidades de crear proyectos más complejos y creativos, (Montoya, 2012) aunque también se añadiría que se necesitan tener "paredes amplias" es decir que exista la capacidad de realizar diferentes tipos de proyectos de acuerdo a los estilos y los intereses de los usuarios y que se vinculen con las diferentes asignaturas en el aula.

Para poder conseguir estos objetivos se llevan a cabo tres principios fundamentales que son: que la lengua de programación sea lúdica, significativa y social.

a) El lenguaje de programación debe ser lúdico

Este principio se refiere que el juego facilite la programación, siendo el juego un papel importante en la etapa preescolar.

Los creadores de este software comparan la forma de programar en Scrath con la forma de construir objetos con Lego.

Los bloques o ladrillos de construcción de Lego tienen unos conectores que sugieren como van unidos unos con otros y es fácil juguetear con ellos y empezar a construir objetos, es decir el "suelo es bajo", se lleva a cabo una experiencia lúdica, en relación con Scratch tiene unos "bloques de programación" de diferentes colores, con conectores que permiten que se puedan encajar unos con otros. El objetivo es que los niños puedan jugar con ellos desde el principio y probar a construir sencillos programas.

b) La experiencia debe ser significativa.

Debemos recordar que uno de los principios importantes del aprendizaje o de la teoría del aprendizaje significativo es que este debe ir más allá de un cambio conductual y que nos conduzca al cambio de una experiencia, donde se cree que las personas aprendemos más cuando disfrutamos el aprendizaje y que mejor parte que sea desarrollando proyectos que al alumno le interesen y le motiven.

De este modo en el diseño de Scratch, sus creadores, han dado prioridad a dos criterios del diseño: diversidad (que pueda soportar diferentes tipos de proyectos: historias, juegos, animaciones, simulaciones) y personalización (que los proyectos se puedan personalizar importando fotos, voces, gráficos, etc.)

Los alumnos aprendieron a modificar sus Script y a hacer sus propias creaciones por medio de dibujos, la interfaz es muy sencilla de usar ya que este editor de texto es muy similar a programa Paint, software que los alumnos identifican con facilidad.

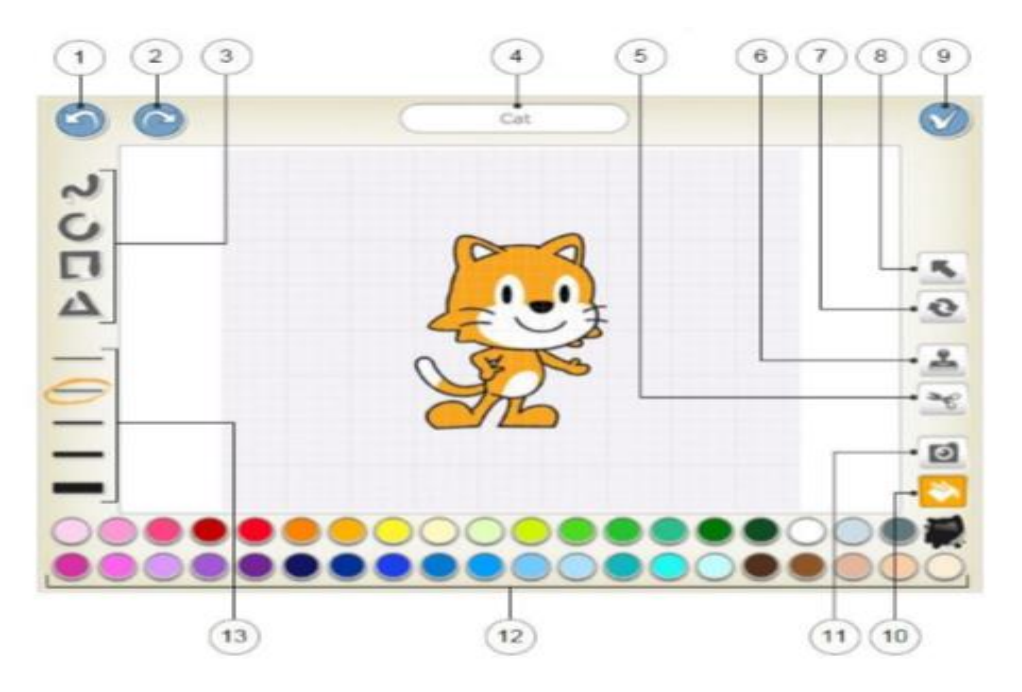

**Figura 7 Guía del editor de Pintura tomada de: Creative Commons Attribution-ShareAlike 4.0 International**

#### **Deshacer**

Reverse el cambio más reciente.

#### **Rehacer**

Reverse el "Deshacer" más reciente

#### **Formas**

Elija una forma a dibujar: línea, círculo/elipse, rectángulo o triángulo.

#### Nombre del personaje

Edite el nombre de un personaje.

#### Cortar

Después de seleccionar la herramienta Cortar, puede tocar un personaje o una forma para eliminarlo del lienzo.

#### **Duplicar**

 $\left( 6\right)$ 

 $\left( r\right)$ 

 $\left( 8\right)$ 

(9)

 $(11)$ 

 $(1)$ 

 $\overline{a}$ 

 $\overline{\mathbf{3}}$ 

 $(4)$ 

 $(5)$ 

Después de seleccionar la herramienta Duplicar, puede tocar un personaje o una forma para crear una copia.

#### **Rotar**

Después de seleccionar la herramienta Rotar, puede girar un personaje o una forma sobre su centro.

#### **Arrastrar**

Después de seleccionar esta herramienta, puede arrastrar sobre el lienzo un personaje o una forma. Si pulsa sobre una forma con el dedo, a continuación, puede editar la forma arrastrando los puntos que aparecen en esta.

#### Guardar

Guarde los cambios y salga del editor de pinturas.

#### **Rellenar**

Después de seleccionar la herramienta Relleno, puede tocar cualquier parte de un  $(10)$ personaje o de una forma, para llenarlo con el color que tenga seleccionado en ese momento.

#### Cámara

Después de seleccionar la herramienta cámara, puede tocar cualquier parte de un personaje o forma y, luego, tocar el botón de la cámara para llenar esa parte con una nueva foto tomada con la cámara.

#### Color

 $(12)$ Seleccione el nuevo color que va a utilizar para dibujar y rellenar formas.

#### Ancho de línea  $(13)$

Cambie el ancho de las líneas en las formas que está dibujando.

## **Figura 8 Guía explicación del editor de Pintura tomada de: Creative Commons Attribution-ShareAlike 4.0 International**

c) El uso de la lengua de programación debe propiciar la interacción social.

El desarrollo de Scratch va muy unido al desarrollo de su página Web. Para que este software tenga éxito necesita que una gran comunidad de personas que comparta apoye, critique, colabore y pueda construir sobre el trabajo de otros. Así el concepto de "compartir" está construido en el entorno de interfaz de usuario de Scratch, de alguna manera no es tan complejo ya que los alumnos están envueltos en esta área de redes sociales, conceptos que no están tan alejados de su realidad.

Al incorporar este software cambia la visión del trabajo en un aula tradicional, ya que trabajar con Scratch implica actividad, comunicación e intercambio de ideas, planificación, enfrentarse a errores y plantear estrategias de solución de problemas.

La siguiente tabla muestra una comparación del trabajo en el aula con Scratch y el trabajo en el aula tradicional, en donde estas observaciones fueron hechas a partir de que los alumnos fueron desarrollando sus proyectos, sus actitudes, comentarios, tomando como base las aportaciones de un estudio realizado con alumnos de necesidades educativas especiales con los cuales se trabajó este software. (Montoya 2012, pág.5)

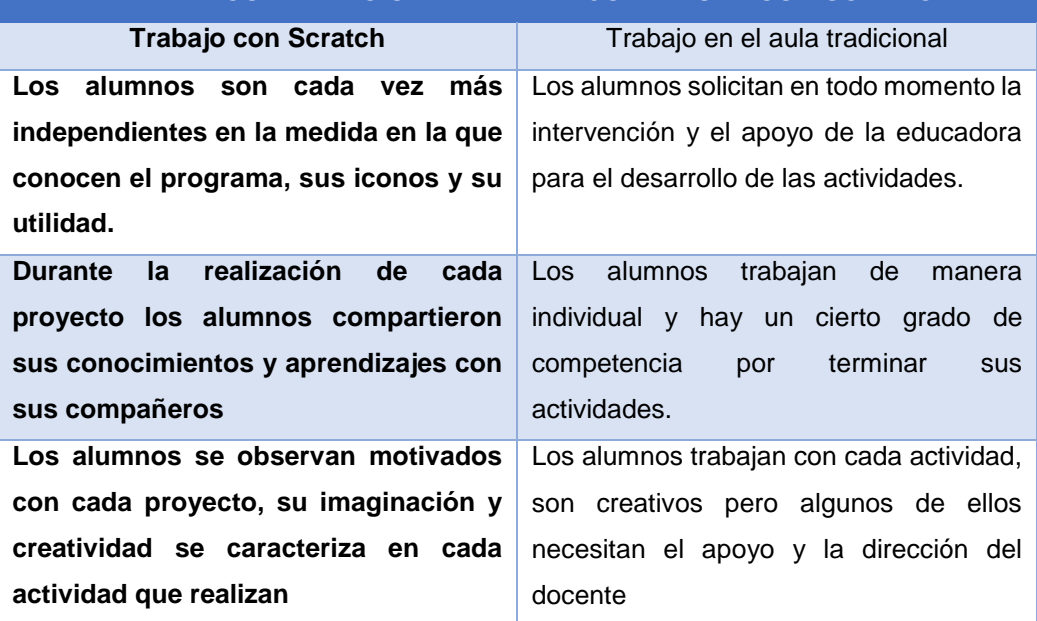

**TABLA DE COMPARACIÓN DEL TRABAJO EN AULA CON SCRATCH**

**Tabla 1. Comparación de la situación de aprendizaje planteada al utilizar Scratch y de la planteada en el Aula Tradicional. Elaboración propia basada (Montoya 2012)**

Este software ofrece a los alumnos oportunidades de construir activamente sus conocimientos, vincular proyectos relacionados con otras asignaturas, planificar proyectos, plantear dudas y preguntas y trabajar en la resolución de problemas, todo ello les permitirá un aprendizaje activo y significativo.

Se desarrolla este proyecto de intervención que plantea de manera teórica y práctica el uso de la tecnología (computadora) utilizando Scratch como una propuesta para favorecer los diversos campos formativos en el nivel preescolar, así mismo como apoyo al proceso de enseñanza - aprendizaje, de una manera creativa y significativa.

## **Capítulo 3. Diseño de propuesta de intervención**

3.1 La educación preescolar

La Secretaría de Educación Básica en el marco de la Reforma Integral de la Educación Básica (RIEB) unifica a todo el nivel preescolar mediante el Programa de Estudios 2011 (PEP), que es el que rige la educación en nuestro país.

Y las principales características o propósitos de este programa son:

- a) Que los alumnos "Aprendan a regular sus emociones, trabajar en colaboración, resolver conflictos, respetar las reglas dentro y fuera del aula teniendo una actitud de disposición, autonomía e iniciativa"
- b) Adquieran confianza para expresarse, dialogar y conversar en su lengua materna, mejoren su capacidad de escucha y enriquezcan su lenguaje en situaciones variadas.
- c) Usen el razonamiento matemático en situaciones que demanden establecer relaciones de correspondencia, cantidad y ubicación así como estrategias y procedimientos propios para resolver cada conflicto
- d) Usen la imaginación y la fantasía, la creatividad y la iniciativa para expresarse por medio de los lenguajes artísticos
- e) Se apropien de valores y principios necesarios para la vida y la comunidad actuando con respeto, tolerancia y justicia para consigo mismo y con los demás
- f) Mejoren sus habilidades de coordinación, control manipulación y desplazamiento, cuiden su salud y promuevan una vida saludable, adopten medidas de seguridad frente a situaciones que pongan en riesgo su integridad personal.

Básicamente estos son los principios por los cuales se rige el programa y con el cual se debe trabajar y desarrollar en cada uno de los niños.

El programa se organiza en seis campos formativos denominados así por la mezcla que se da entre el desarrollo y el aprendizaje, mismo que es planeado por la intervención del docente.

Cada campo formativo contiene competencias y aprendizajes que se pretenden promover en los alumnos y contienen los siguientes aspectos

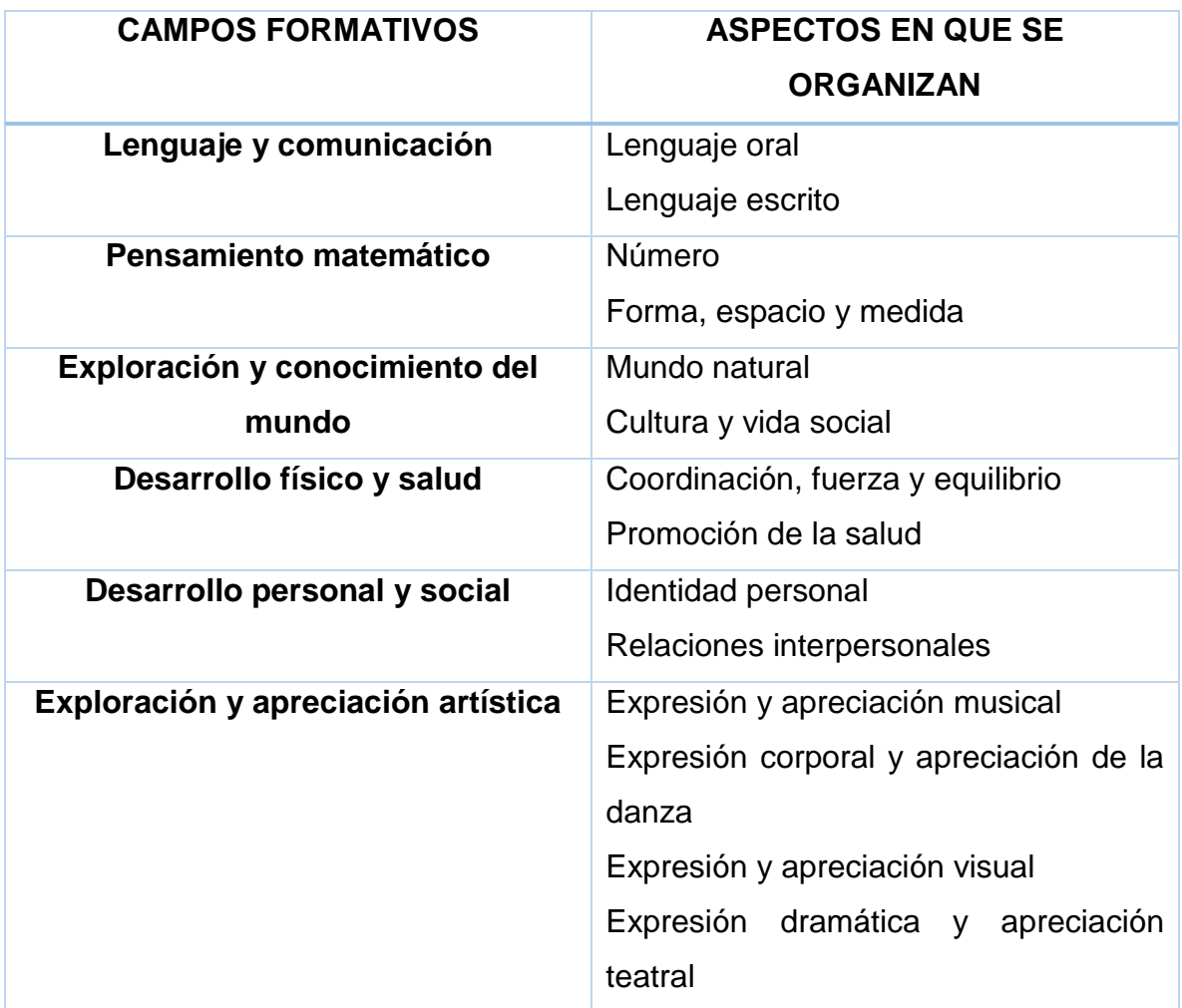

En cada campo formativo hay información básica de las características de los procesos de desarrollo y aprendizaje de los alumnos, competencias que deben desarrollar así como aprendizajes esperados que es lo que se espera que el alumno realice con cada situación didáctica planeada por el docente frente a grupo.

## 3.2 **Diseño de propuesta de intervención**

Todo aprendizaje requiere de un proceso determinado que vaya en función de los objetivos propuestos y para que este proceso se lleve a cabo se requiere una metodología, es decir un conjunto de oportunidades, situaciones y condiciones que permiten que los estudiantes desarrollen habilidades para el logro de la adquisición de ese objetivo

Es así como en también se presentan actividades con cierto grado de dificultad de acuerdo a su edad para que se de este aprendizaje.

La presente propuesta de intervención se basa en la experiencia de más de diez años como docente frente a grupo impartiendo diversas metodologías para el fortalecimiento y desarrollo de habilidades, es así como se presenta el siguiente proyecto "El uso del lenguaje de la programación (Scratch) como propuesta para favorecer los diversos campos formativos en el nivel preescolar" teniendo en cuenta que se apoya en el programa de educación preescolar (PEP), las actividades propuestas también desarrollan habilidades digitales fortaleciendo sus conocimientos previos basándose en sus inteligencias múltiples, y el contexto de su entorno con sus pares.

El proyecto da inicio presentándolo ante las autoridades del colegio, como una propuesta para favorecer los campos formativos a través del programa Scratch y ante la necesidad de cambiar el paradigma con el cual están siendo instruidos en casa, es decir ver la computadora como una máquina para entretener, sin un propósito educativo.

El presente proyecto se llevó a cabo en un grupo de 10 alumnos de 5 años de edad. Se comenzó desarrollando una evaluación diagnóstica y para identificar los conocimientos previos de cada uno de los alumnos mediante la siguiente situación diagnóstica.

# **3.3 Situación didáctica "Uso de la computadora y su medio"**

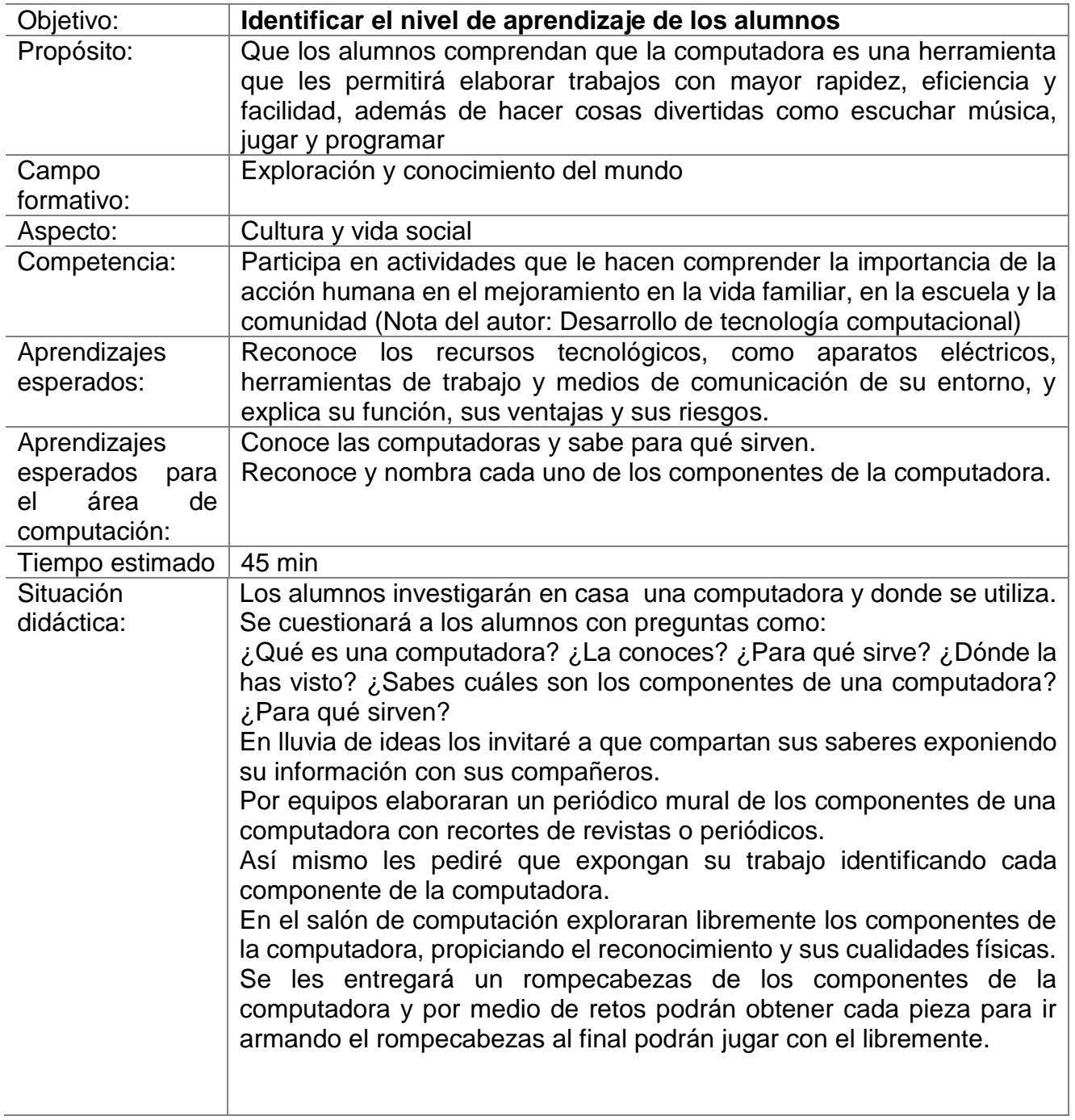

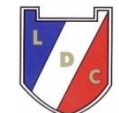

# CENTRO EDUCATIVO LUIS DONALDO COLOSIO MURRIETA Evaluación diagnóstica Uso de la computadora y su medio

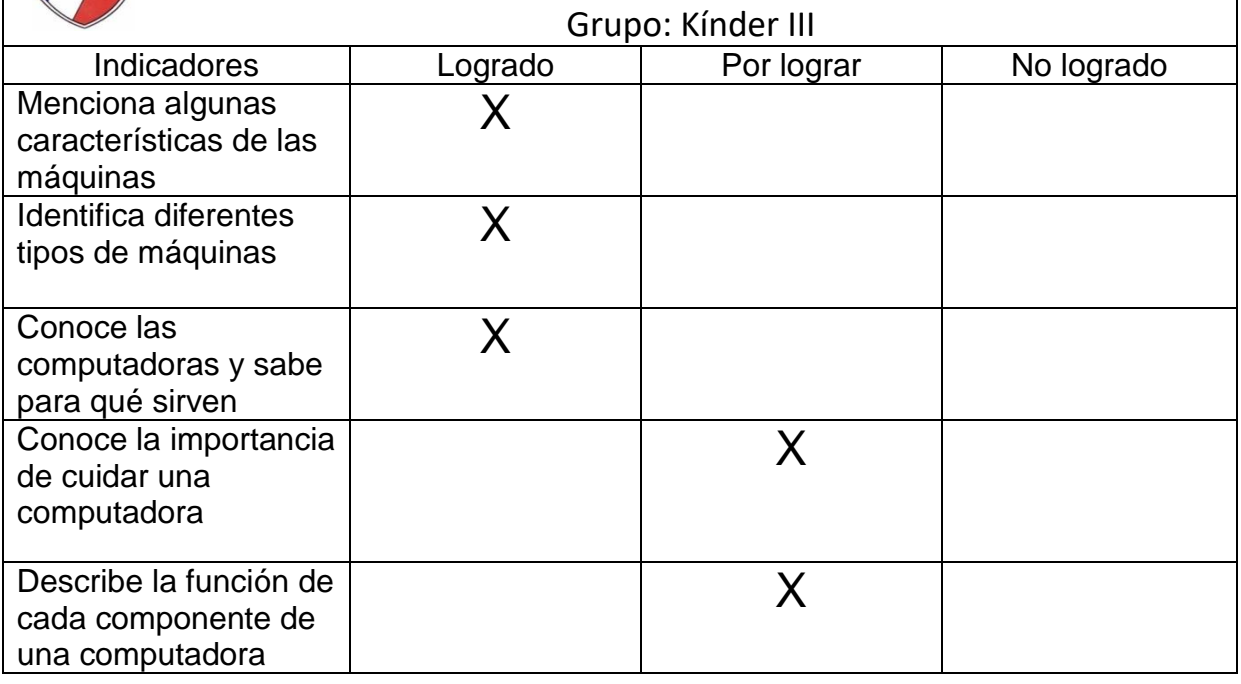

# Tabla 2. Tabla de resultados de Evaluación diagnóstica Uso de la computadora y su medio

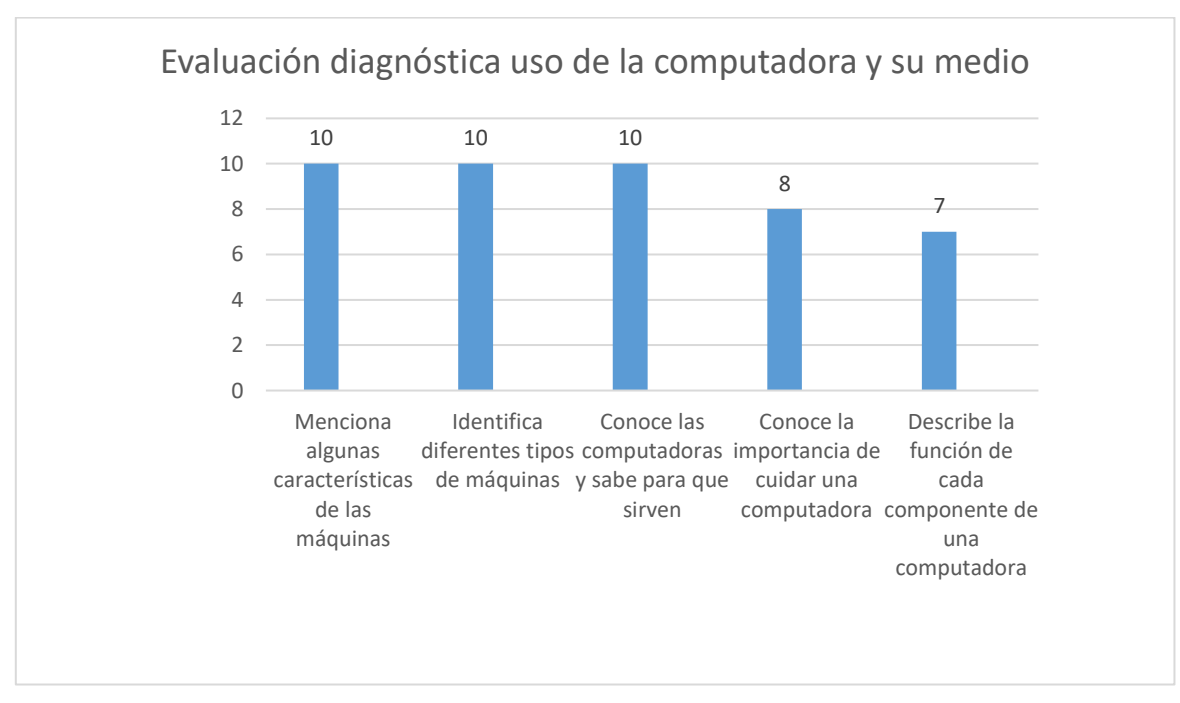

## **Gráfica 1 de resultados**

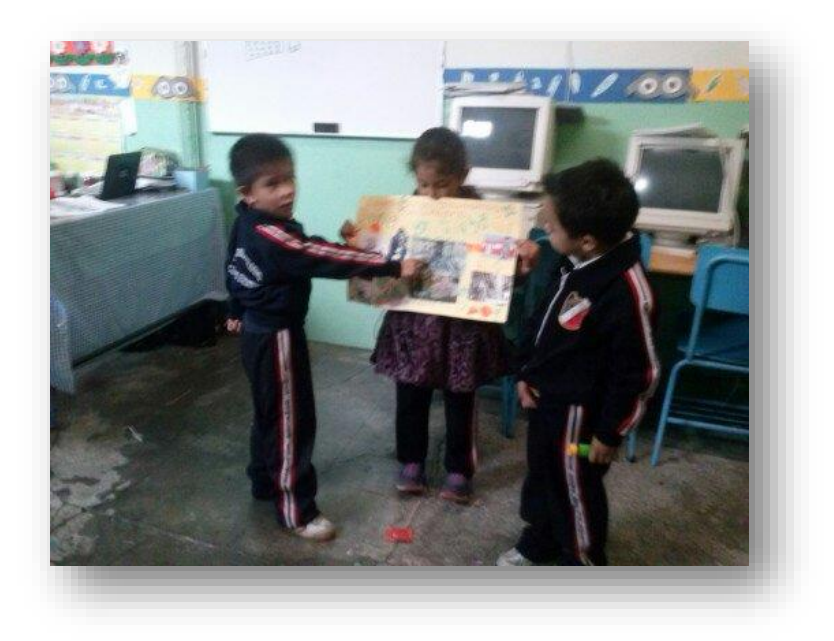

Evidencia 1 Uso de la computadora y su medio

Los alumnos con mi apoyo y con la información obtenida y sus recortes y dibujos realizados elaboraron en cartulinas un periódico mural que les sirvió para que expusieran sus conocimientos

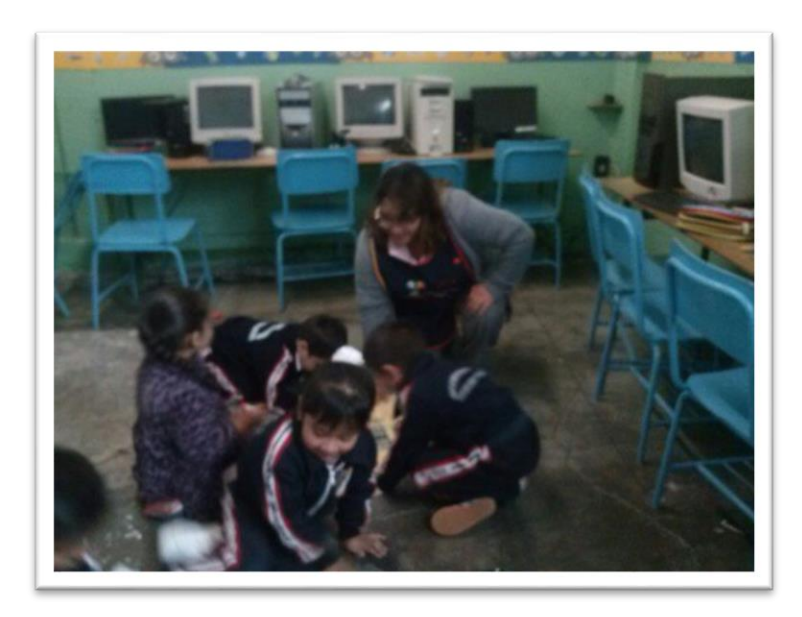

Evidencia 2 Uso de la computadora y su medio

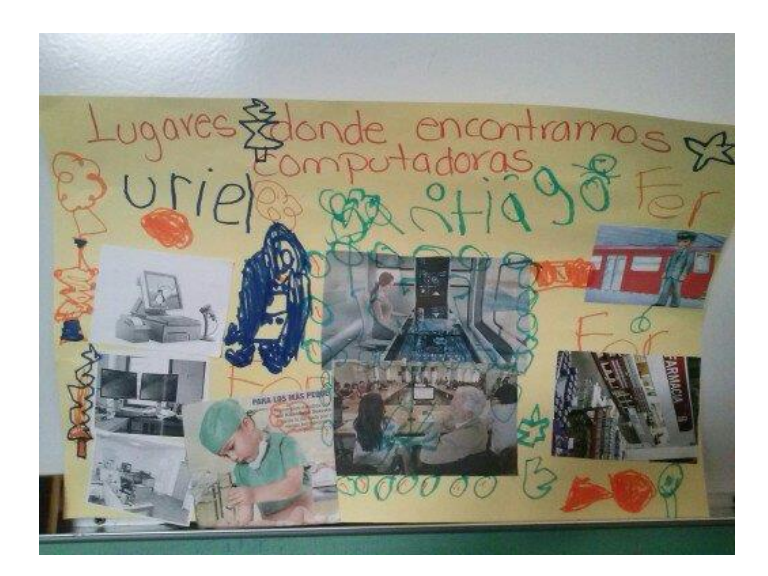

Evidencia 3 Uso de la computadora y su medio

Con esta actividad cada uno de los niños identifico las partes de la computadora, la utilidad que tienen las computadoras en nuestra vida cotidiana, los lugares en donde podemos encontrarlas.

Porque es importante saber utilizarla no solo como un juguete más o para ver video, su utilidad puede ir más allá de lo común como las profesiones en donde les es útil para trabajar, como una secretaria, un médico, un diseñador gráfico, un científico, etc,.

Comentarios de los alumnos:

Uriel: Mi papá usa una computadora para trabajar porque él es arquitecto y le sirve para hacer planos yo también puedo usar la computadora para trabajar porque quiero ser como mi papá.

Santiago: Mi mami es secretaria y usa la computadora para trabajar.

Me siento satisfecha con el resultado obtenido ya que los alumnos al desarrollar el proyecto reconocieron e identificaron las partes de la computadora así como su utilidad.

Algunos relacionaron la profesión de sus padres y el trabajo que desarrollan con la utilidad que tiene la computadora y sus funciones.

Una desventaja fue que no todos trajeron su material por lo que la actividad se adecuo y en lugar de trabajar en dos equipos como se tenía planeado algunas actividades se realizaron en general fomentando la participación activa de todos y cada uno de los alumnos.

Los alumnos a los que sus padres no usan generalmente una computadora parta trabajar porque su trabajo es un oficio como es atender su negocio o su tienda se les comento que aún en un trabajo así se puede utilizar la computadora ya que les puede servir para llevar los registros y control de su mercancía o de sus gastos y ganancias, esto es como una forma de aprovechar todos y cada momento que nos sea de utilidad para cambiar el paradigma y formar en ellos una conciencia para que tengan otro enfoque al usar una computadora.

## **3.4 Situación didáctica "Conociendo Scratch"**

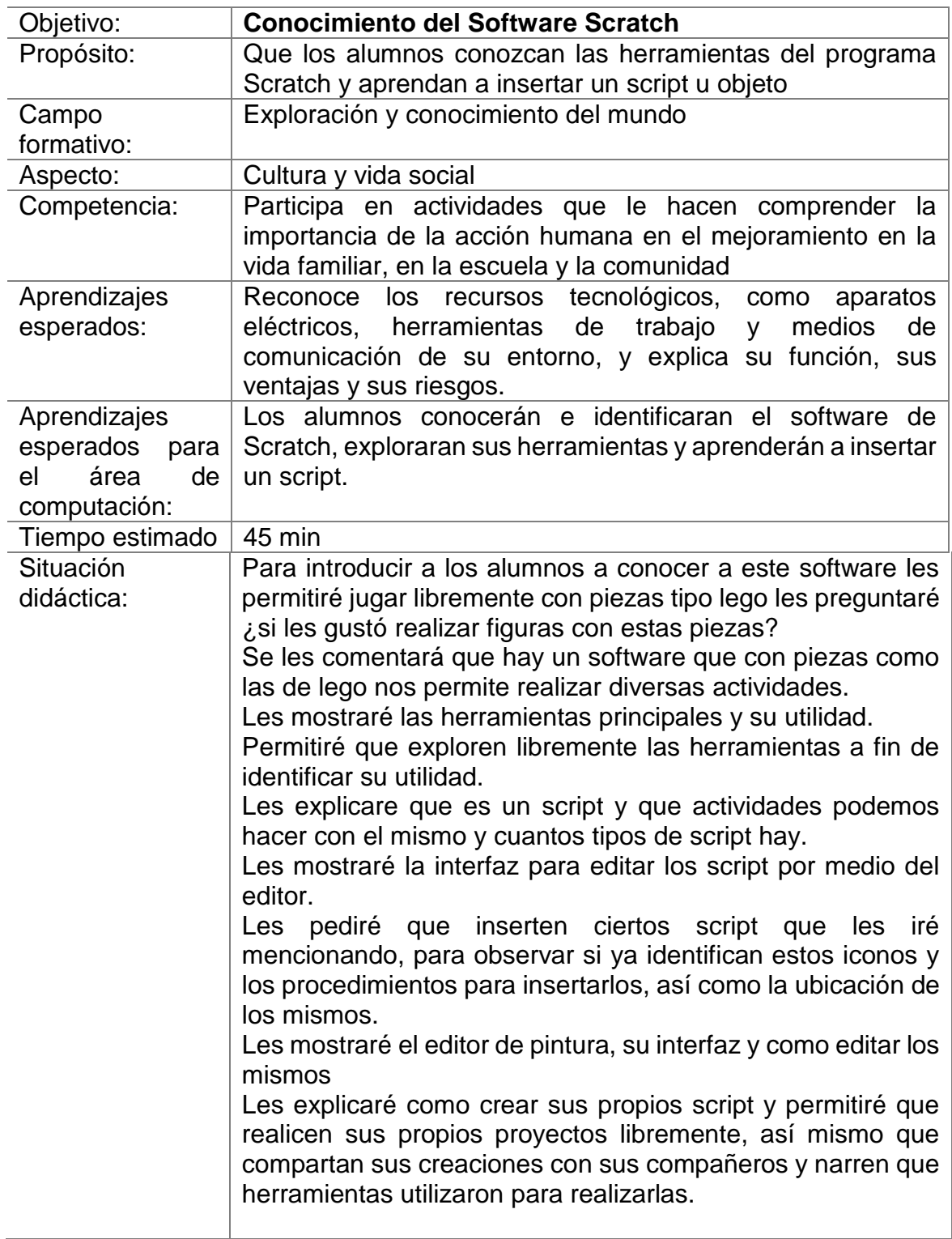

Los alumnos al realizar esta actividad mostraron mucho interés primero al jugar con las piezas y construir sus propias figuras pero al comentarles que podíamos hacer diferentes actividades utilizando piezas como estas en la computadora les llamo la atención.

De momento se les dificultó algunas herramientas pero en cuanto identificaron cada herramienta empezaron a crear sus propias historias al insertar sus propios script, utilizamos animales acuáticos para reafirmar el tema que estamos viendo en el salón de clase.

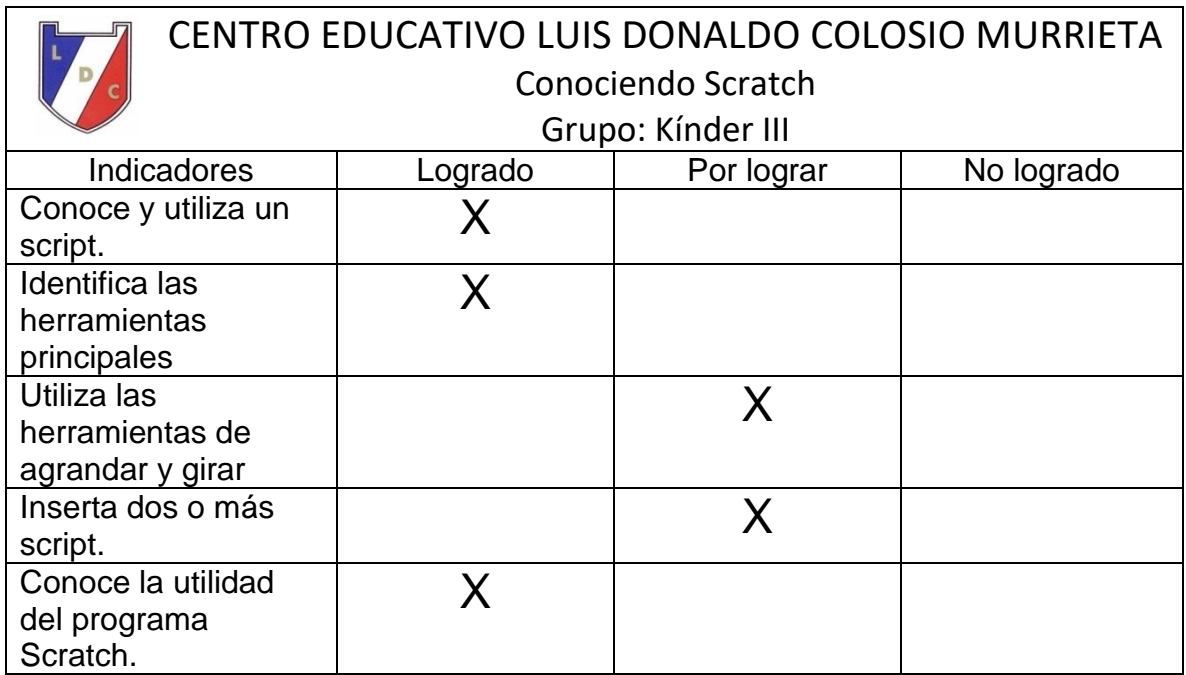

Tabla 3. Tabla de resultados Conociendo Scratch

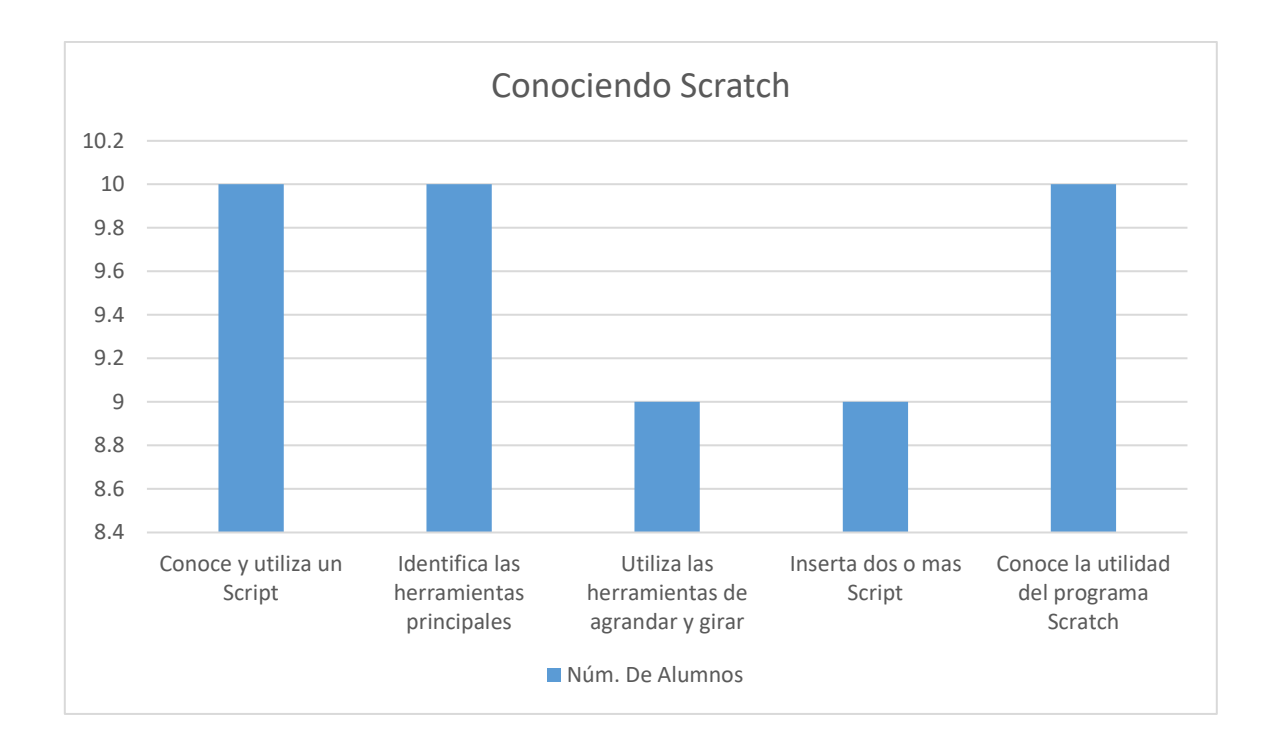

## Gráfica de resultados 2. Conociendo Scratch

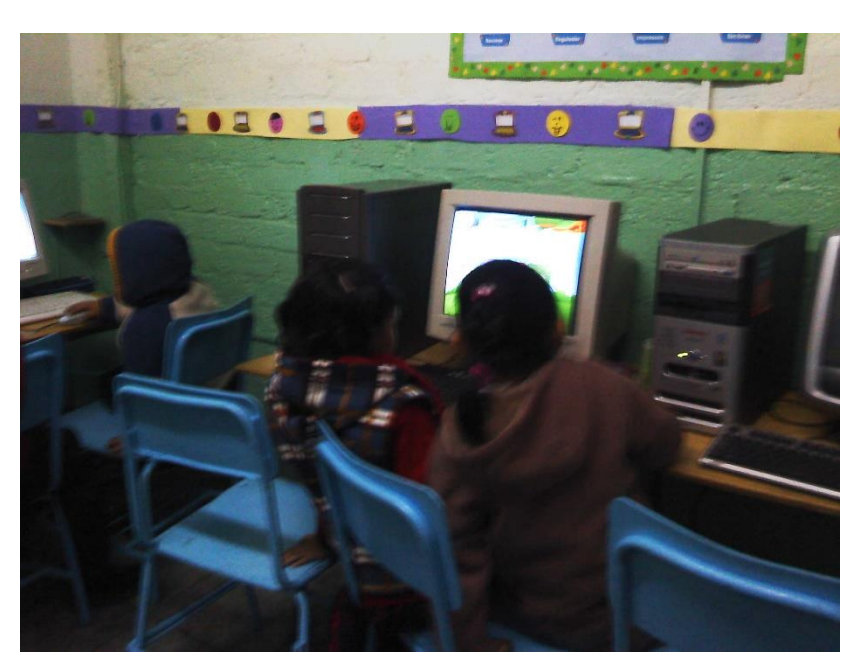

Evidencia 1. Conociendo Scratch

Los alumnos están explorando la interfaz del programa Scratch, les llamó la atención su iconografía, sus script y los proyectos terminados que se les mostraron como ejemplos de lo que pueden realizar con este software.

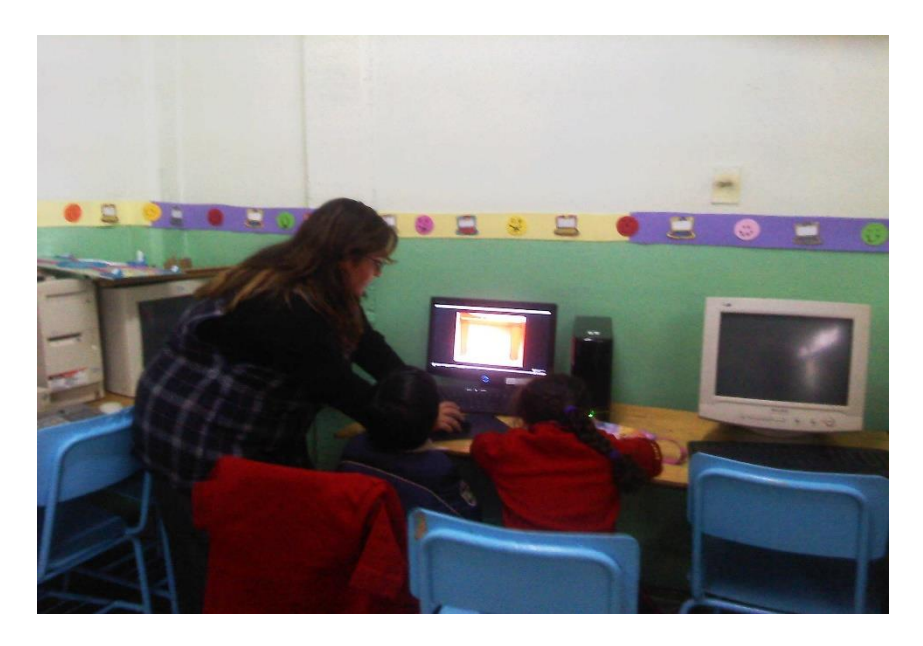

Evidencia 2. Conociendo Scratch

# 3.5 Situación didáctica "Empezando a programar

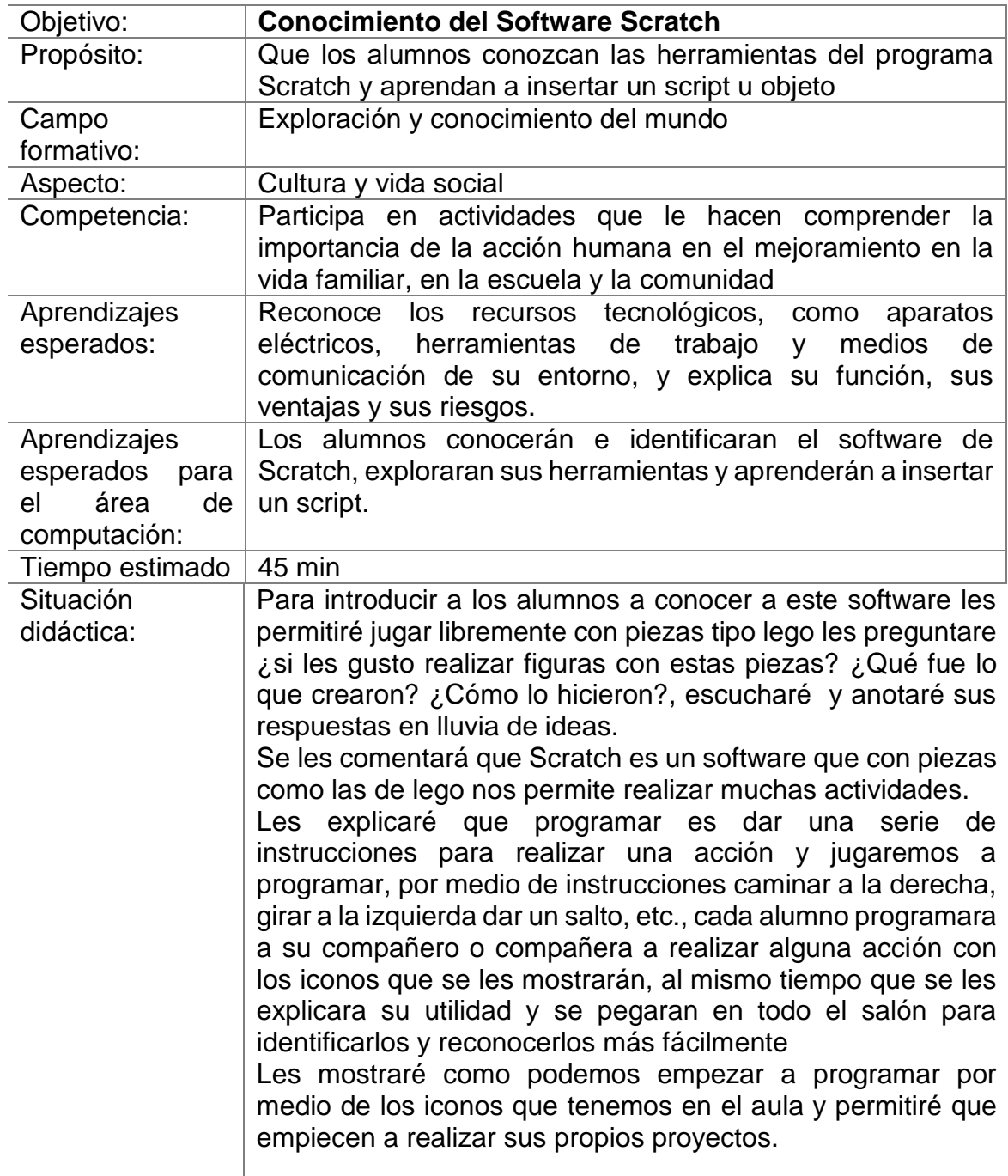

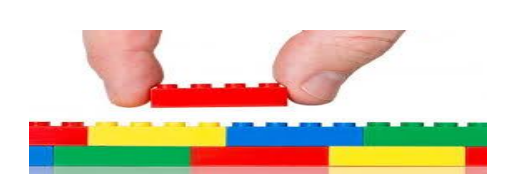

A continuación se muestran la descripción de bloques e iconos que se utilizaron, información tomada de: Creative Commons Attribution-ShareAlike 4.0 International

#### Iniciar con bandera verde

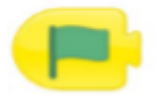

Start on Green Flag: Cuando se toca la bandera verde, se inicia o pone en marcha, la secuencia de comandos

#### Iniciar al chocar

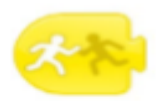

Start on Bump: Cuando un personaje toca a otro personaje, se inicia la secuencia de comandos.

#### Enviar mensaje

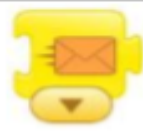

Send Message: Envía un mensaje de un color específico.

#### Iniciar con toque

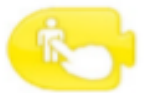

Start on Tap: Cuando se toca el personaje, se inicia la secuencia de comandos

#### Iniciar con mensaje

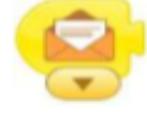

Start on Message: Cada vez que se envía un mensaje con un color específico, se inicia la secuencia de comandos.

## **Figura 9. Bloques ejecutores información tomada de: Creative Commons Attribution-ShareAlike 4.0 International**

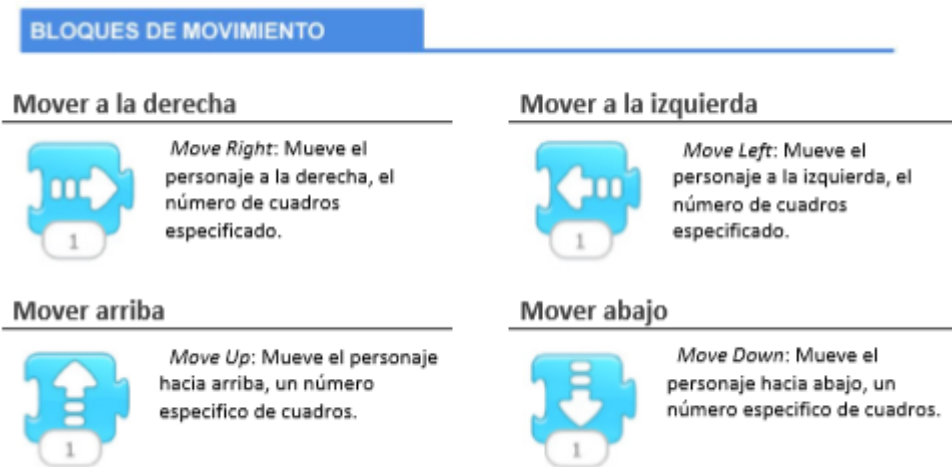

**Figura 10. Bloques de movimiento información tomada de: Creative Commons Attribution-ShareAlike 4.0 International**

## Girar a la derecha

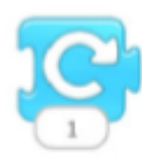

Turn Right: Gira el personaje hacia la derecha, en una cantidad especificada. Use el número 12 para hacer un giro completo.

#### Brincar

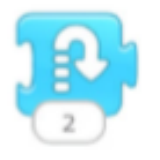

Hop: Mueve el personaje hacia arriba, un número determinado de cuadros y luego hacia abajo, el mismo número de cuadros (saltar).

## Girar a la izquierda

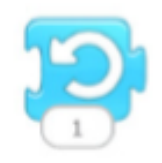

Turn Left: Gira el personaje hacia la izquierda en una cantidad especificada. Use el número 12 para hacer un giro completo.

#### Ir al inicio

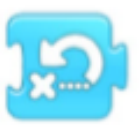

Go Home: Restablece la ubicación del personaje a su posición inicial (para darle una nueva posición de partida, arrastre el personaje a la

ubicación deseada).

## **Figura 11. Descripción de bloques información tomada de: Creative Commons Attribution-ShareAlike 4.0 International**

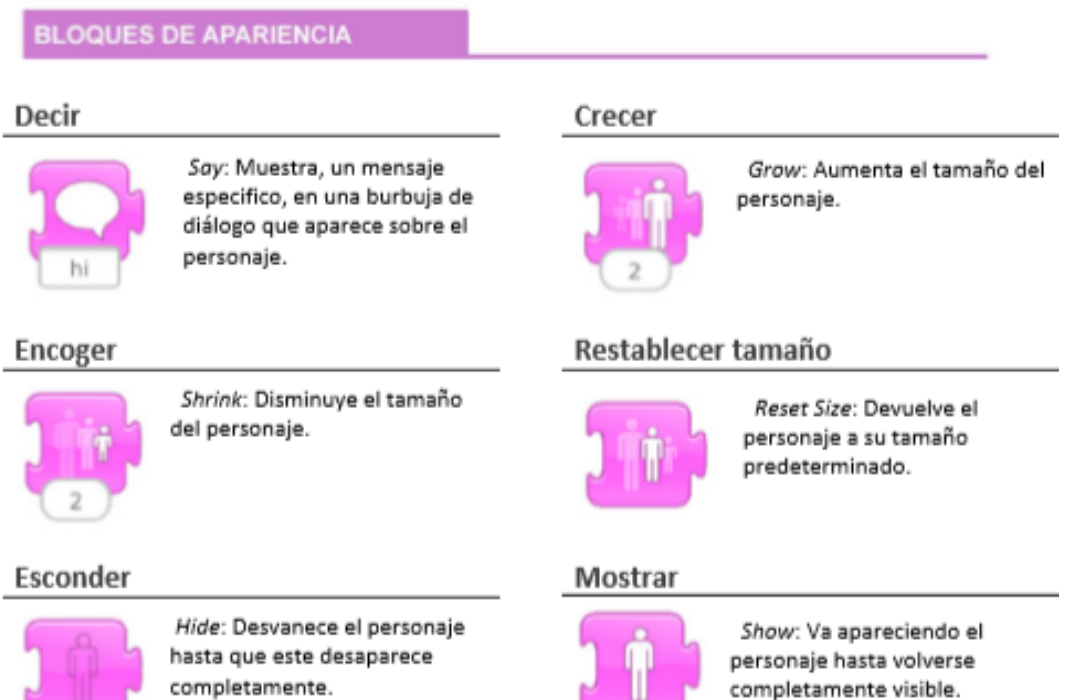

**Figura 12. Bloques de apariencia información tomada de: Creative Commons Attribution-ShareAlike 4.0 International**

## **BLOQUES DE SONIDO** Tocar un sonido grabado Pop Pop: Toca el sonido "Pop". Play Recorded Sound: Toca un sonido pregrabado por el usuario.

## **Figura 13. Bloques de sonido información tomada de: Creative Commons Attribution-ShareAlike 4.0 International**

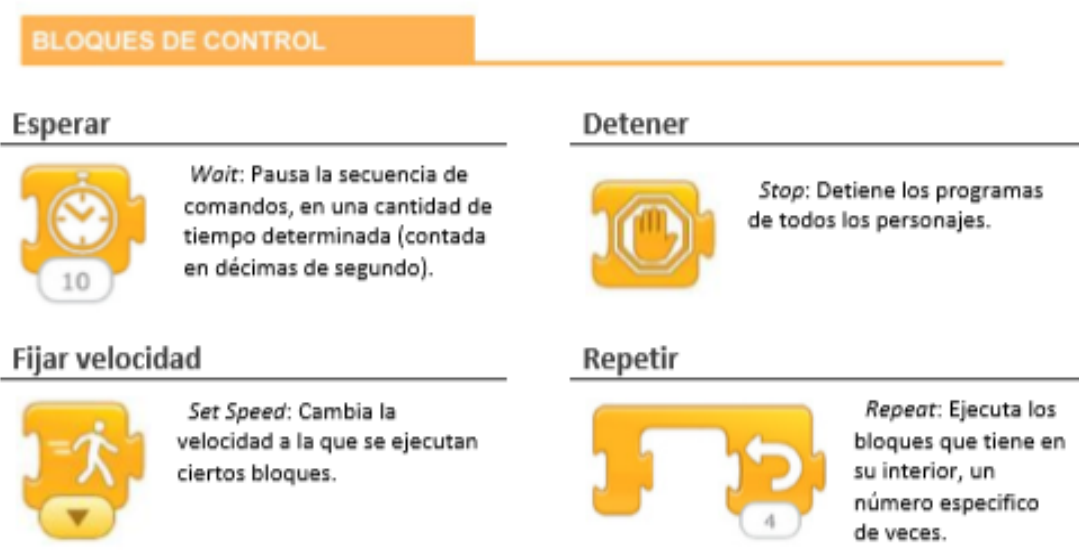

**Figura 14. Bloques de control información tomada de: Creative Commons Attribution-ShareAlike 4.0 International**

## **BLOQUES DE FINALIZACIÓN**

### Finalizar

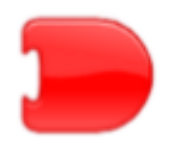

End: Indica el final de la ejecución de una secuencia de comandos (pero no afecta el programa en modo alguno).

## Ir a una página

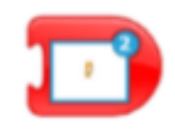

Go to Page: Cambia a una página específica del proyecto.

## Repetir por siempre

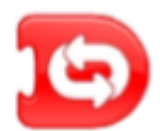

Repeat forever: Ejecuta, una y otra vez, una secuencia de comandos

**Figura 15. Bloques de finalización información tomada de: Creative Commons Attribution-ShareAlike 4.0 International**

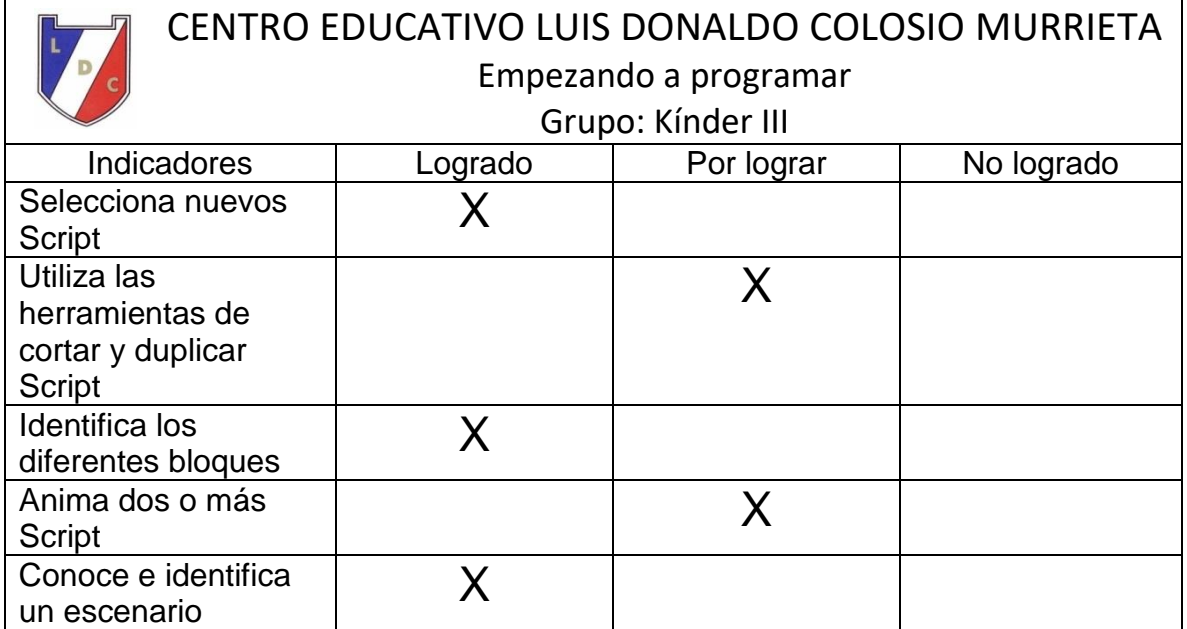

Tabla de resultados 3. Empezando a programar

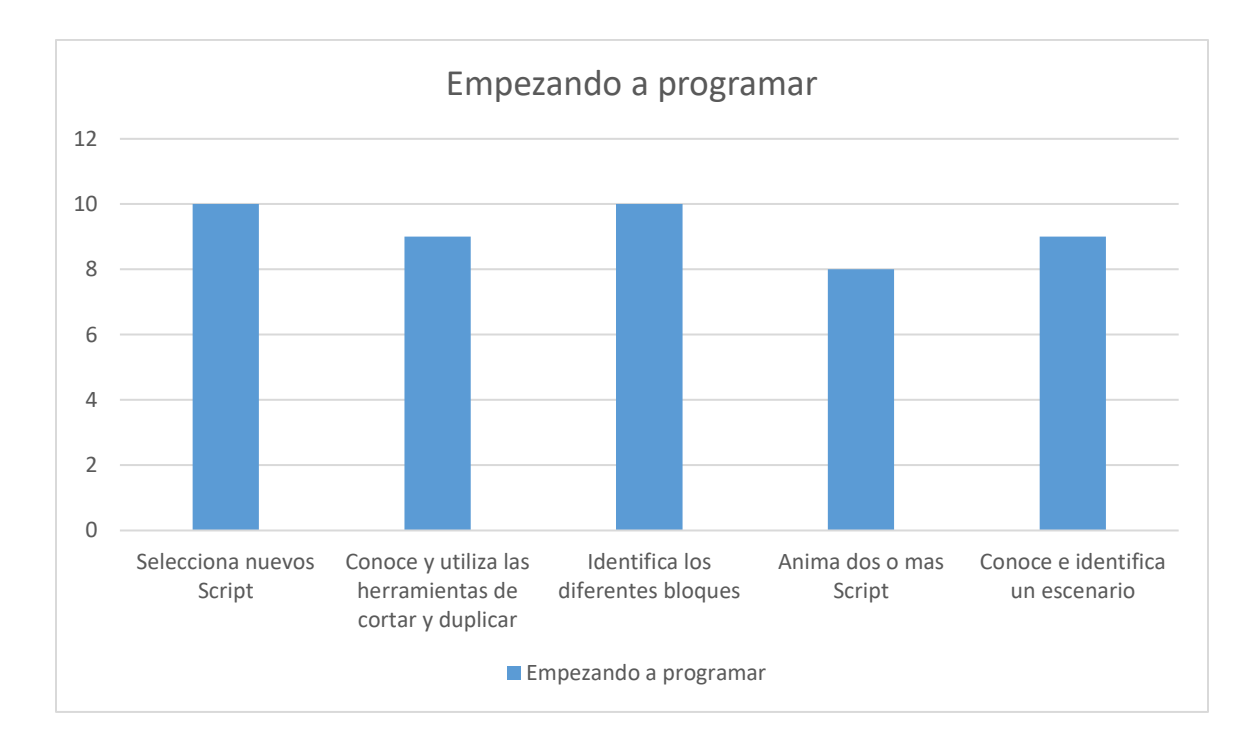

## Gráfica de resultados 3. Empezando a programar

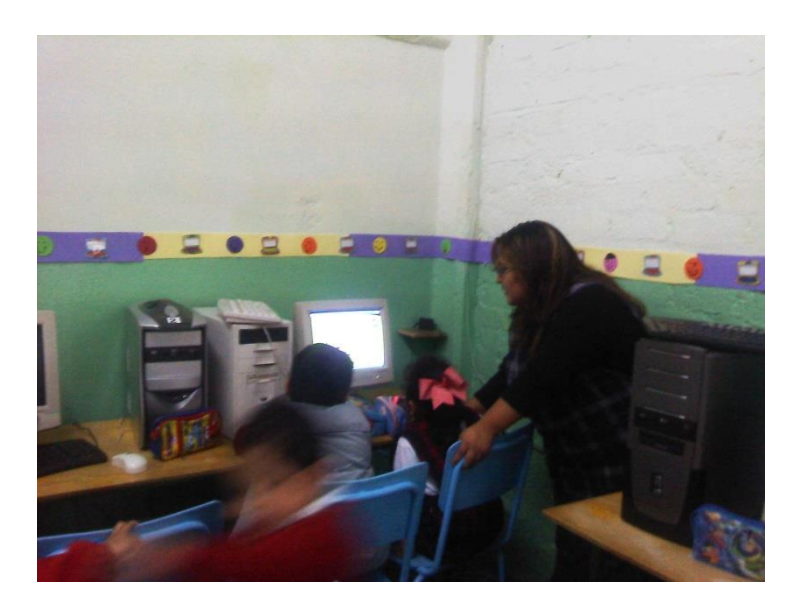

Evidencia 1. Empezando a programar

Los alumnos empezaron a programar y ver los primeros frutos de sus proyectos, al 80% de los alumnos se les facilito la interfaz por lo que lograron ver sus resultados y comentar sus impresiones.
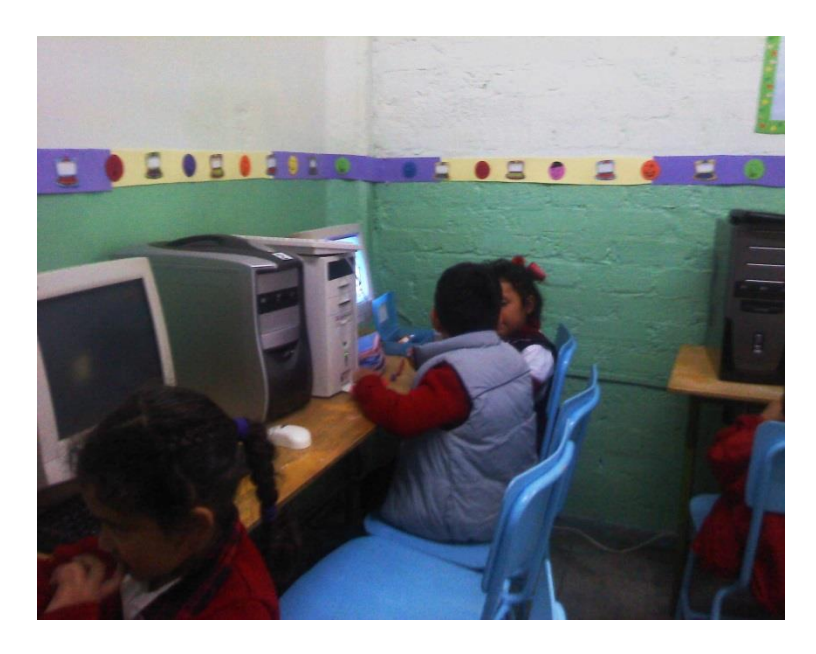

Evidencia 2. Empezando a programar

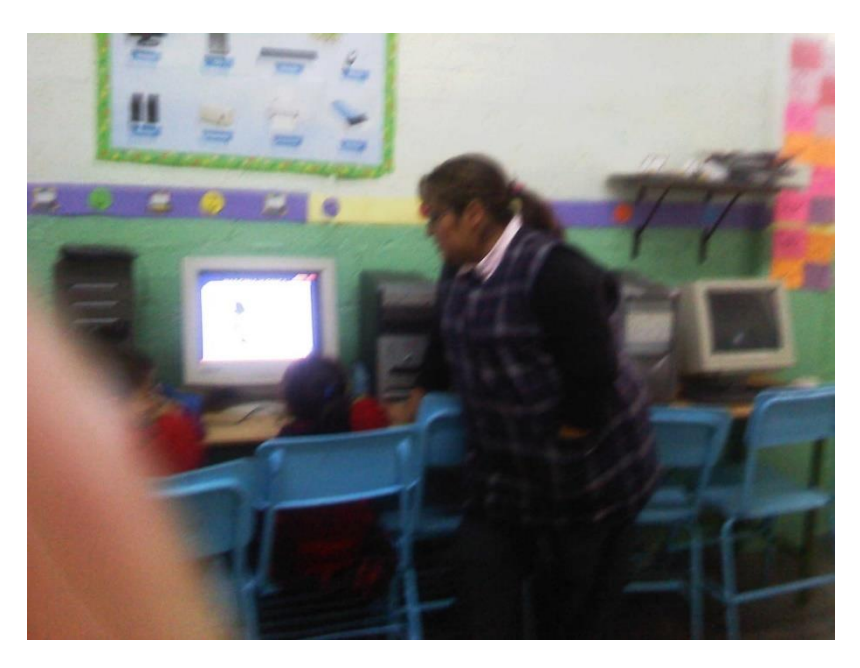

Evidencia 3.Empezando a programar

El 20% les resulto más complejo por lo que fue necesario apoyarlos durante la mayor parte del proyecto, pero al final fue satisfactorio ver sus expresiones de alegría al ver sus logros.

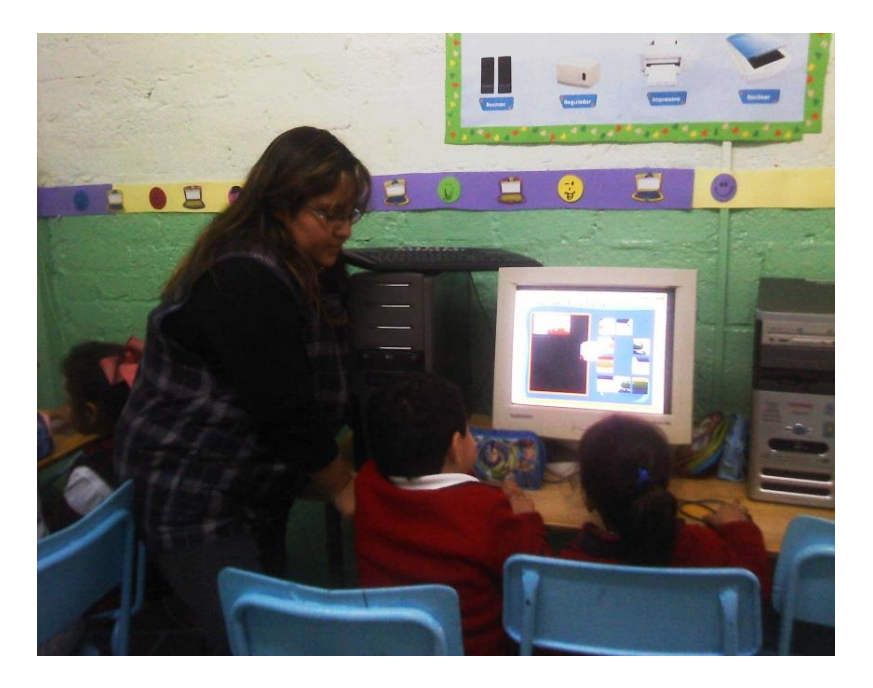

Evidencia 4. Empezando a programar

Lo más significativo de esta actividad fue que dentro de los script los alumnos descubrieron que había animales que les gustaban, otros descubrieron que también habían actividades que realizaban fuera de casa como algún deporte por lo que se vieron más identificados y su imaginación empezó a despertar la inquietud de ¿qué más puedo crear?.

Algunos más relacionaron los scripts con integrantes de su familia o algo significativo en sus vidas como un cuento narrado en casa o en la escuela, descubrieron que también pueden dibujar como lo suelen hacer en Paint y crear un escenario por lo que aún fue de mayor ventaja en reafirmar los conocimientos aprendidos durante el ciclo escolar.

Aunque parecía un desventaja el que a dos alumnos se les dificultará debido a su entorno familiar y psicopedagógico la realidad es que se ha visto un avance ya que estos alumnos se esfuerzan por lograr completar sus proyectos y cuando lo logran hacerlo se acercan a sus compañeros para que les apoyen lo que ha generado un ambiente de cordialidad y trabajo en equipo por parte de todos los alumnos.

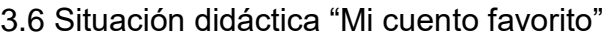

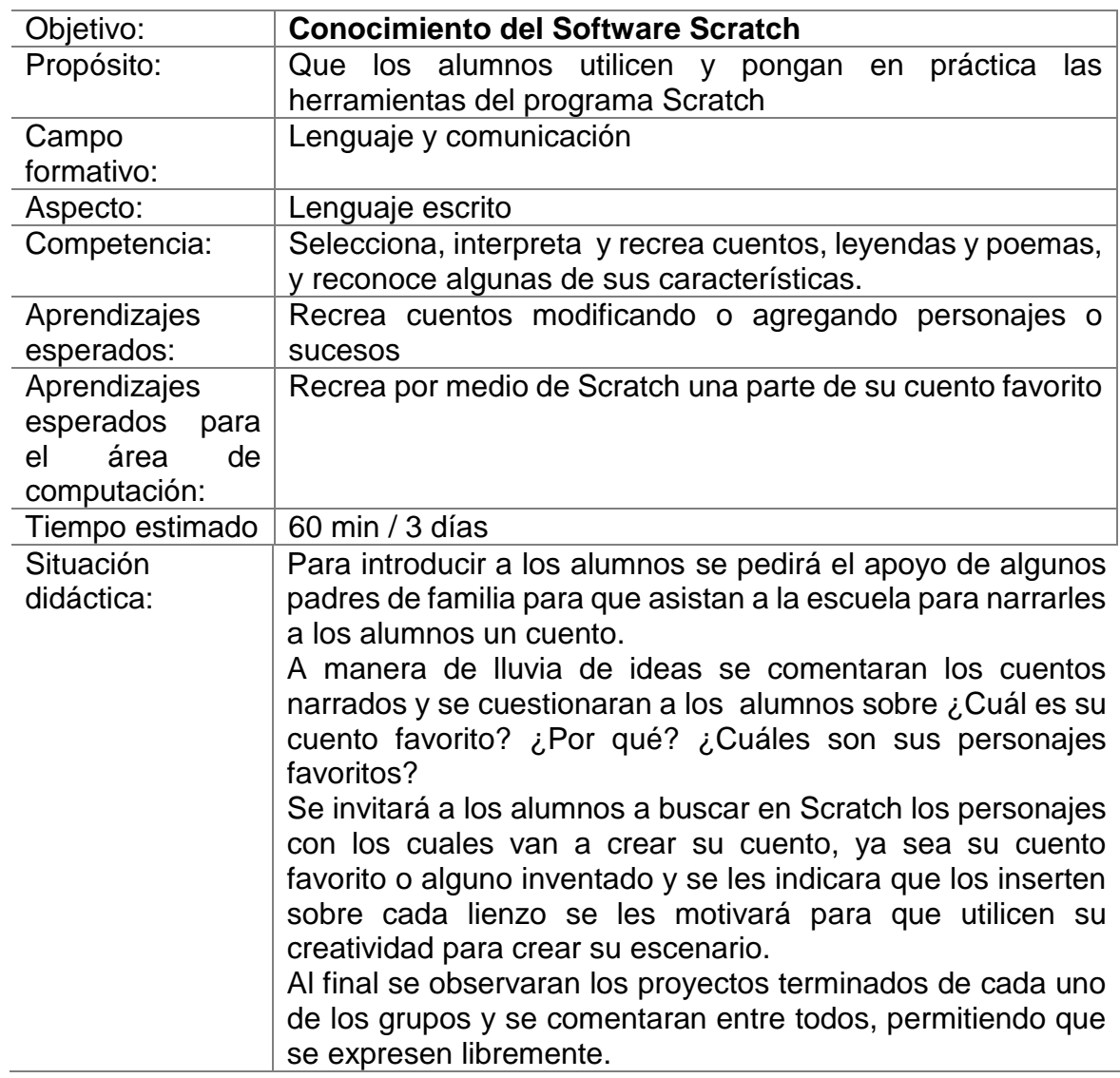

El proyecto desde un principio fue de mucho entusiasmo por parte de los alumnos ya que todos participaron activamente, cada vez mas su creatividad fue desarrollandose y deseaban agregar mas script a sus proyectos.

Lo mas satisfactorio del proyecto fue su cara de asombro al ver sus proyectos terminados.

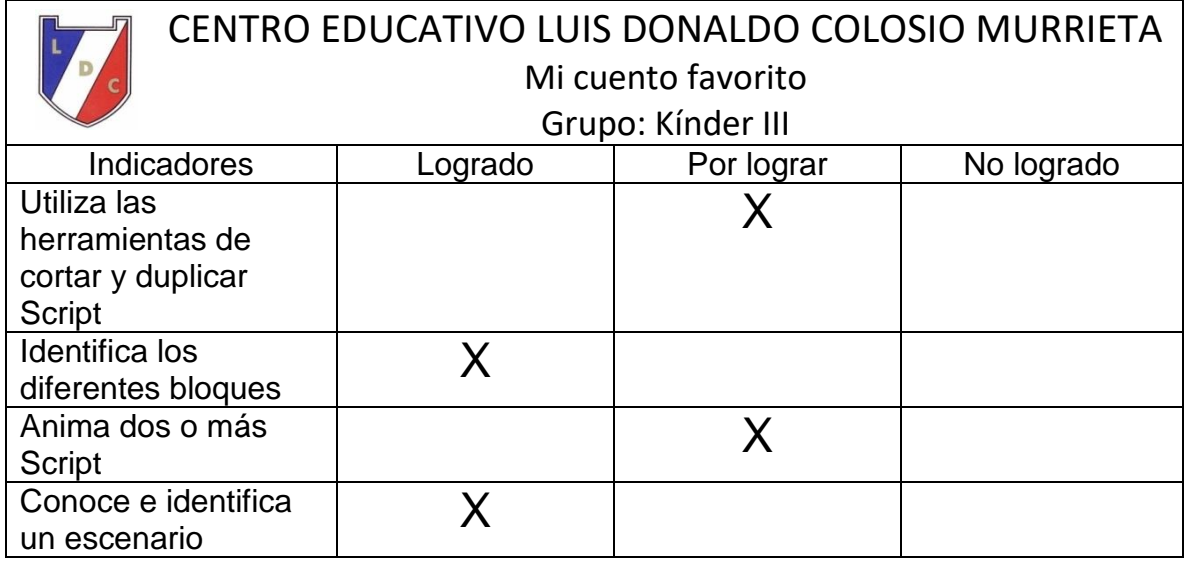

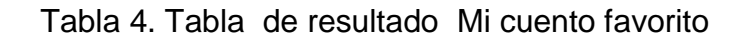

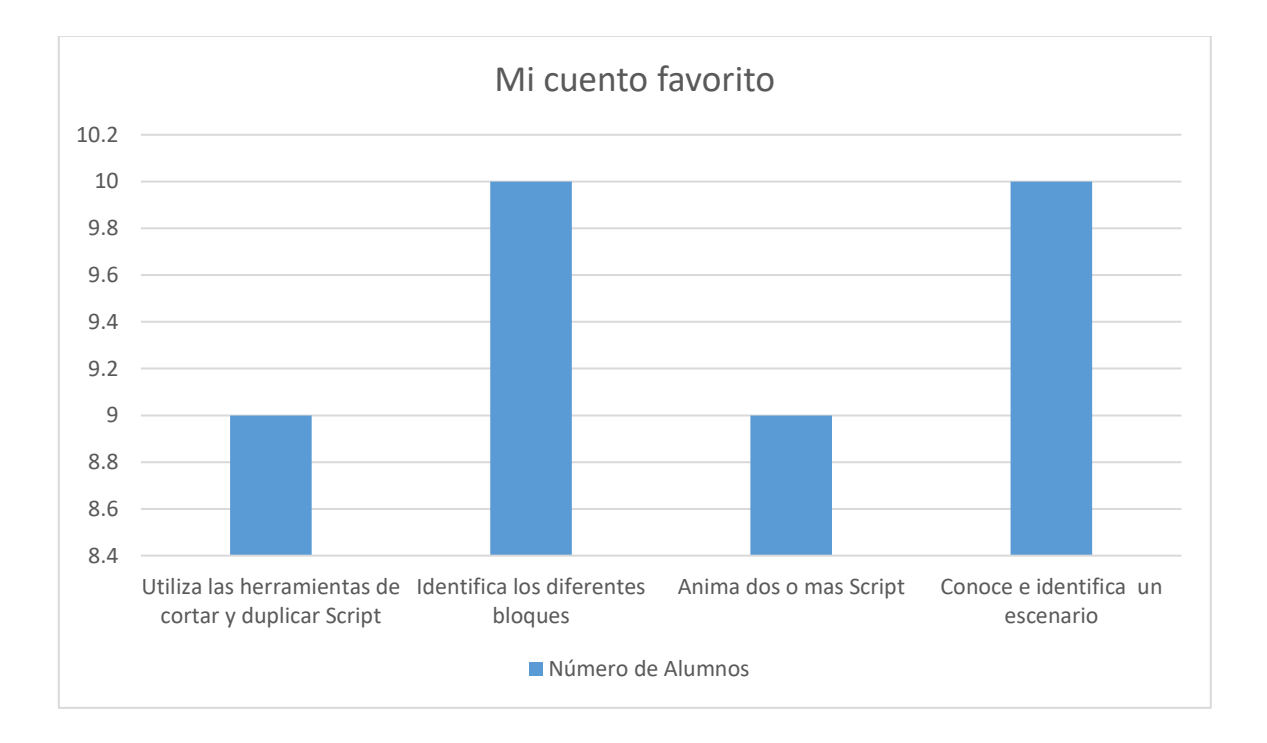

Gráfica de resultados 4. Mi cuento favorito

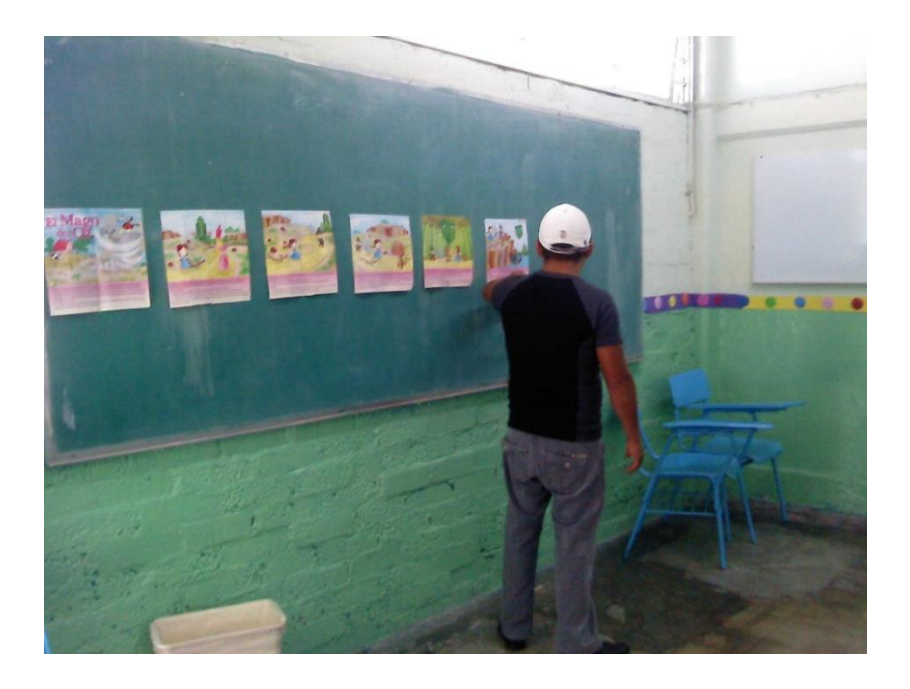

### Evidencia 1. Mi cuento favorito

Intervención de los padres de familia en este proyecto, al narrar los cuentos favoritos de los alumnos.

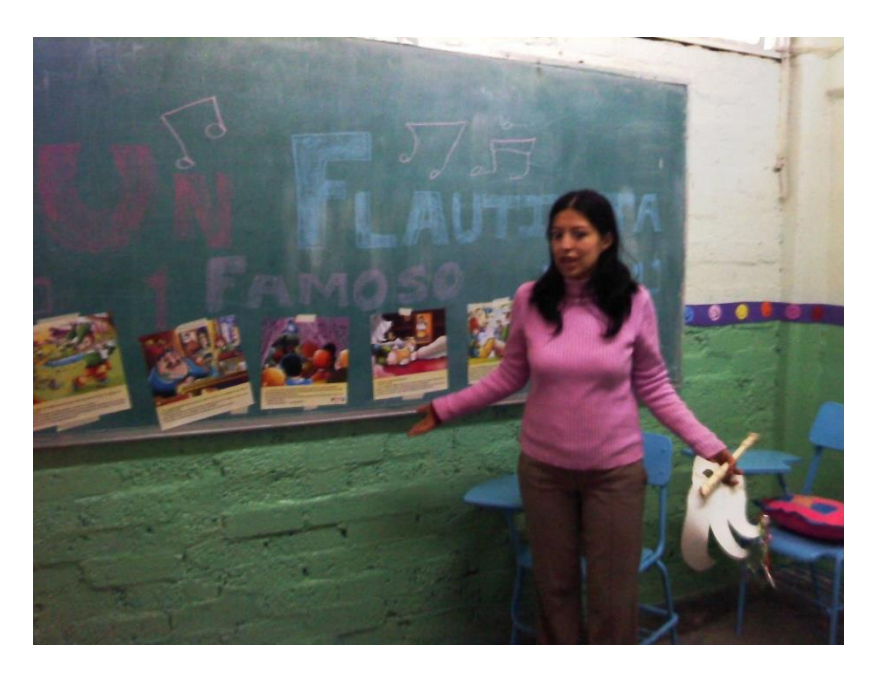

Evidencia 2. Mi cuento favorito

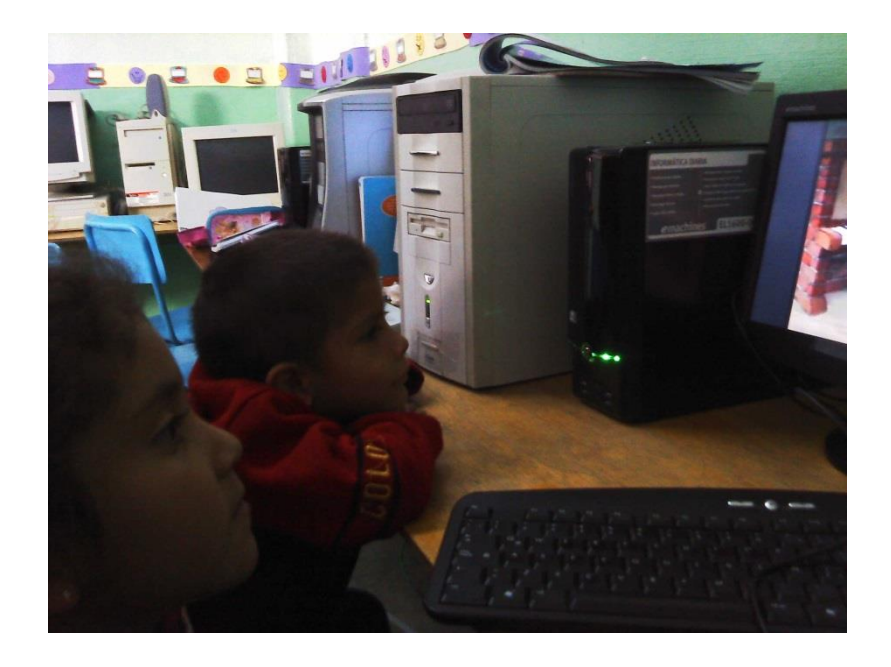

# Evidencia 3. Mi cuento favorito

Los alumnos observando sus proyectos concluidos

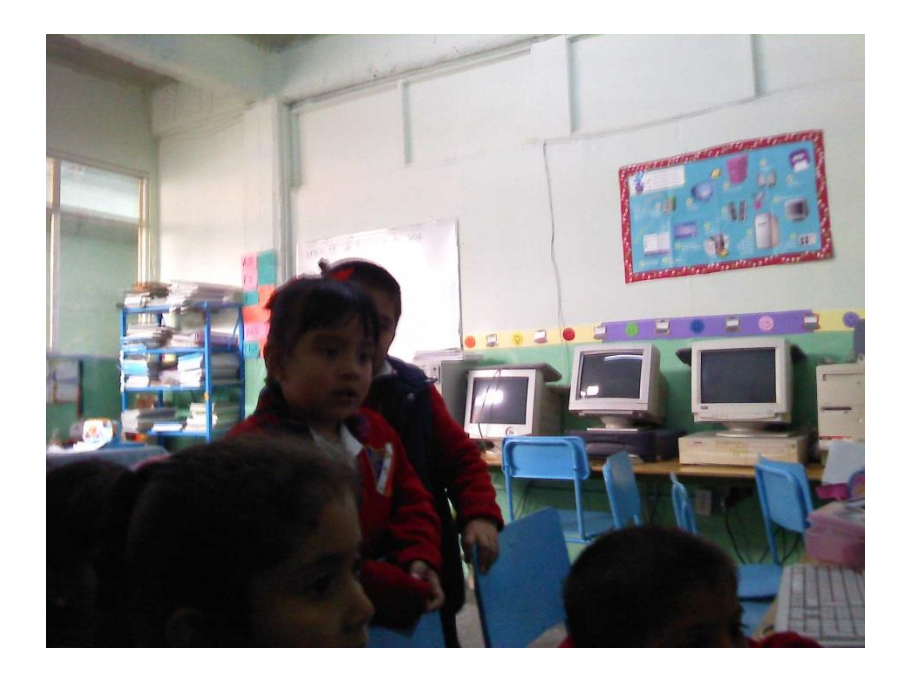

Evidencia 4. Mi cuento favorito

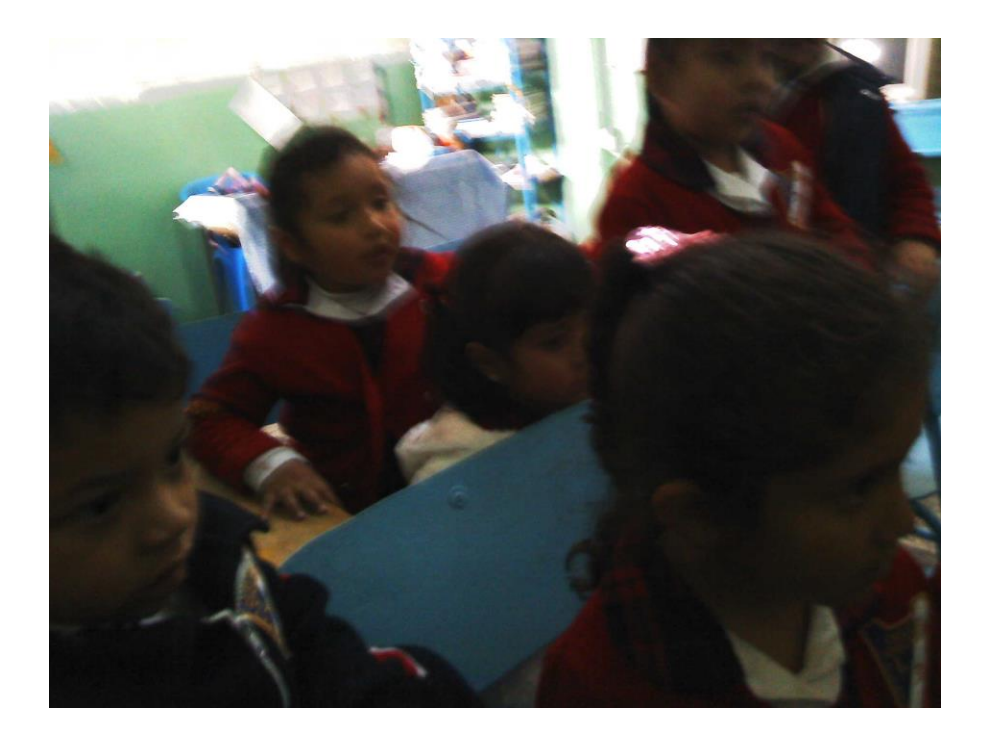

# Evidencia 5 Mi cuento favorito

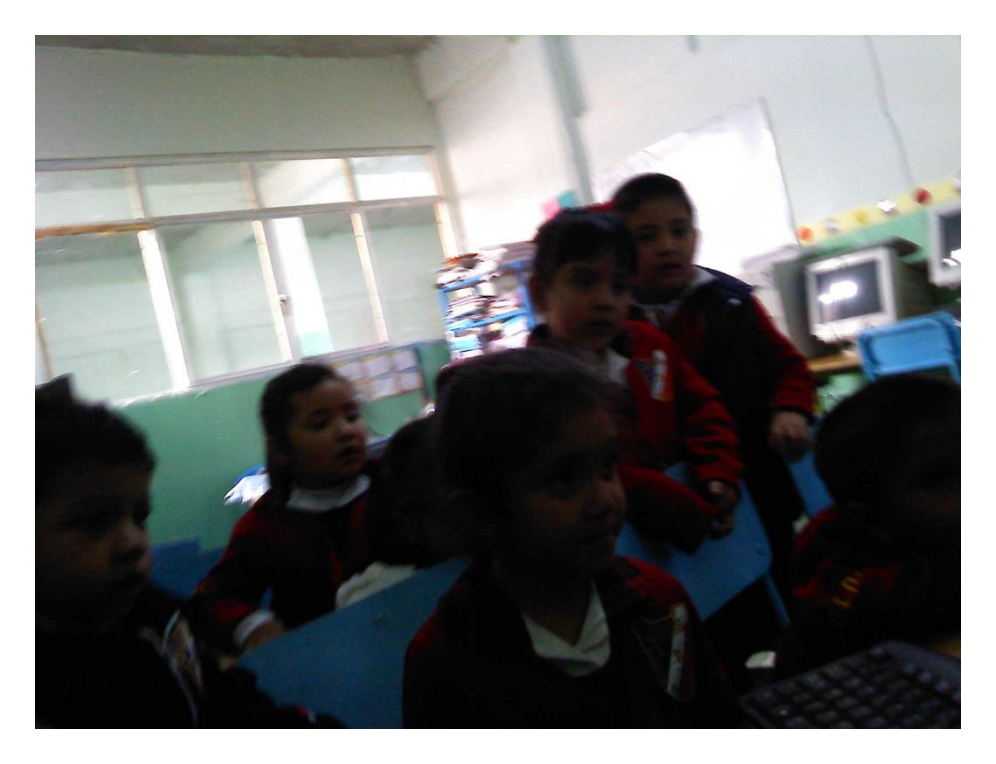

Evidencia 6 Mi cuento favorito

### CONCLUSIONES FINALES

Durante el desarrollo de este proyecto se realiza este preámbulo de los alcances logrados mencionando que se logró cambiar la visión que inicialmente tenían los alumnos al usar la computadora, su creatividad se vio favorecida aún en aquellos alumnos a los cuales se les dificultó el uso y la identificación de algunos iconos, su imaginación y motivación por continuar creando más proyectos así como su expresión al observar sus trabajos finales se puede concluir que se logró el objetivo propuesto, las limitantes a las que se enfrentaron al desarrollar el proyecto fue inicialmente a la autorización por parte de la autoridad para desarrollar el proyecto ya que no era un software muy conocido y la problemática al tener que concluir y cubrir un programa ya establecido.

Durante la investigación teórica de este proyecto sobre el uso de Scratch se puede mencionar que este programa se ha aplicado en las aulas a diferentes edades y en diversas situaciones como con alumnos con necesidades educativas especiales en las cuales los resultados son positivos en porcentajes altos.

- Este proyecto de intervención fue desarrollado por la inquietud de innovar en la práctica educativa a través de las tecnologías ya que se considera que estas están siendo de mucha influencia en las nuevas generaciones.
- El uso de las computadoras en aula y ambientes de aprendizaje virtuales fue de gran impacto en los alumnos ya que descubrieron lugares y profesiones en donde se usan las computadoras y para que les son útiles, además de aprender las partes de la computadora aprendieron que no solo sirven para jugar sino que son útiles para desarrollar trabajos en específico como en un hospital, en una oficina, en un taller, etc.
- El uso del programa de Scratch desarrollo una mayor creatividad e imaginación ya que crearon sus propios cuentos y tomando en cuenta que es un software de programación y por llamarle así puede ser de mayor complejidad para alumnos de preescolar es muy satisfactorio mencionar que aunque en un principio se les dificulto algunas herramientas poco a poco su inquietud por descubrir que más podían realizar con el programa hizo que se interesaran más en este programa
- Con este software hubo tres niños que desarrollaron gran capacidad para programar y ensamblar cada vez más bloques a sus script lo que ocasionaba curiosidad por preguntar, se volvieron autónomos, hubo intercambio de ideas entre pares y compartían sus saberes con sus compañeros ya que ellos mismos le explicaban como le habían hecho para que el script se moviera o efectuará algún sonido de ser aprendices se estaban volviendo monitores
- Una desventaja que se presentó durante el desarrollo del proyecto fue la poca información que hay a cerca de este software ya que en un principio hubo oposición por desarrollar el proyecto ya que se consideraba un juego más pero conforme se presentó la información sobre el mismo y se sustentó todo lo que podía desarrollar en los alumnos hubo esa apertura para realizar el proyecto por parte de los directivos
- Otra desventaja fue las complicaciones técnicas con el internet ya que en ocasiones era necesario trabajar el programa desde la plataforma y conectarse a la red, pero el internet no siempre esta funcional para realizar las actividades lo que ocasionaba que se tardara en cargar el programa o era demasiado lento que hacía que los alumnos se empezaran a dispersar
- Al concluir el proyecto los alumnos vieron sus trabajos desarrollados y fue muy satisfactorio ver su emoción y alegría de sus logros alcanzados lo que favoreció en su autoestima ya que no importa lo pequeño que puedan ser si se lo proponen pueden alcanzar sus objetivos

### Referencias

#### **Bibliográficas**

Díaz, A. (2013). TIC en el trabajo del aula impacto en la planeación didáctica. Revista Iberoamericana de Educación Superior. 3-21

García, B. (2011). Análisis de la práctica educativa de los docentes, pensamiento interacción y reflexión. REDIE (Revista electrónica de investigación educativa).

Cejudo, M (2008). Aspectos fundamentales de la formación del profesorado en TIC. Revista de Medios y Educación. 121-130

Administración Federal de Servicios Educativos en el Distrito Federal, (2010) Estándares TIC para la educación básica en el Distrito Federal. Aprender a Aprender con TIC, 39-45

Gerver, R (2013) Crear hoy la escuela del mañana. Ediciones SM

Graells, D.P. (2000) Las TIC y sus aportaciones a la sociedad. Facultad de Educación

Graells, D. (2012). Impacto de las TIC en la Educación: Funciones y limitaciones. Facultad de Educación.

López, L.F. (2008) Los determinantes de la práctica educativa. Redalyc. 29-39

Prensky, M. (2014) Pon tu aula de cabeza. Ediciones SM

Montoya, C. (2012) Scratch y Necesidades Educativas Especiales Programación para todos. Revista de Educación a Distancia

Ávila, P. (2001). Ambientes virtuales de aprendizaje, una nueva experiencia. International Council for Open and Distance Education.

Severin, E. (2013) Enfoques estratégicos sobre las TIC en educación en América Latina y el Caribe. Organización de las Naciones Unidas para la Educación la Ciencia y la Cultura.

Carneiro, R. (2009). Los desafíos de las TIC para el cambio educativo. Santillana

Strawhacker, A. (2014). Aprendizaje en edad temprana mediante programación. Eduteka.

Valery, M. (2004) Experiencias de uso de las TIC en la educación preescolar en Venezuela. Universidad Terrazas del Ávila.

Referencias electrónicas

(2007) Turismo en Delegaciones CDMX: Recuperado de [http://www.mexicocity.gob.mx](http://www.mexicocity.gob.mx/)

Nolasco, M (2006) Estrategías de Enseñanza en Educación. En Universidad Autónoma del Estado de Hidalgo. Recupedado de:<https://www.uaeh.edu.mx/scige/boletin/prepa4/n4/e8.html>

Enciclopedia de los Municipios y Delegaciones de México (2017). Recuperado de <http://siglo.inafed.gob.mx/enciclopedia/EMM09DF/delegaciones/09010a.html>

López. B. (2000). Evaluación del aprendizaje, alternativas y nuevos desarrollos. En Universidad Autónoma Metropolitana. Recuperado de:

[http://redescolar.ilce.edu.mx/redescolar/biblioteca/articulos/htm/evalu\\_funci.htm](http://redescolar.ilce.edu.mx/redescolar/biblioteca/articulos/htm/evalu_funci.htm)

Ortiz, K. Proceso de Enseñanza aprendizaje. Biblioteca Vitual de Derecho, Economía y Ciencias Sociales. En Plataforma para el control de usos de softwares educativos. Recuperado de: [http://www.eumed.net/libros](http://www.eumed.net/libros-gratis/2009c/583/Procesodeensenanzaaprendizaje.htm)[gratis/2009c/583/Procesodeensenanzaaprendizaje.htm](http://www.eumed.net/libros-gratis/2009c/583/Procesodeensenanzaaprendizaje.htm)

SIDESO. Programa Delegacional de Desarrollo Urbano de Alvaro Obregón. Recuperado de: [http://www.sideso.df.gob.mx](http://www.sideso.df.gob.mx/)

Dornaletetxe. J. (2013) Alfabetización Digital. En Universidad de Valladolid. Recuperado de: *<https://www.youtube.com/watch?v=OKdDK09mRRw>*

Montoya, R. (2012) Scratch y Necesidades Educativas Especiales: Programa para todos. En Revista de Educación a Distancia. Recuperado de: *<http://www.um.es/ead/red/34>*

*Proyectos Scratch. Recuperado de:* <https://scratch.mit.edu/>

Moreno, F (2016) Aprender a través de la acción, el legado de Seymour Paper. Revista Innovando Educación. Recuperado de http://www.innovandoeneducacion.es/aprender-atraves-de-la-accion-el-legado-de-seymour-papert/